# **UNIVERSIDAD NACIONAL DE INGENIERÍA**

### **FACULTAD DE INGENIERÍA ELÉCTRICA Y ELECTRÓNICA**

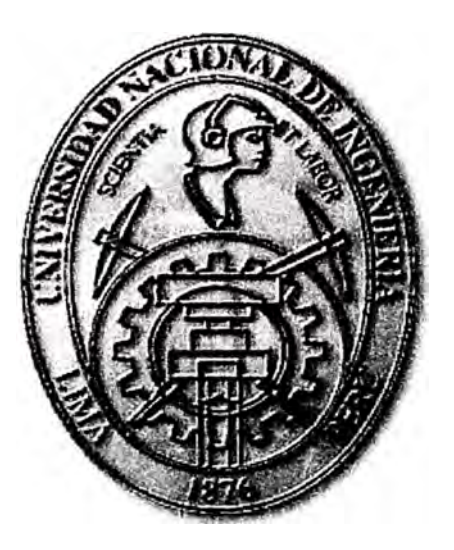

## **PROVISIÓN DE REDES DE BANDA ANCHA CON ACCESOS ADSL**

## **INFORME DE SUFICIENCIA**

# **PARA OPTAR EL TÍTULO PROFESIONAL DE:**

## **INGENIERO ELECTRÓNICO**

### **PRESENTADO POR:**

## **PAUL NIVARDO BARJA ACUÑA**

**PROMOCIÓN**   $2002 - I$ 

**LIMA-PERÚ**  2006

**PROVISION DE REDES DE BANDA ANCHA CON ACCESOS ADSL** 

**A mis familiares y amigos que me apoyan en el logro de mis objetivos** 

#### **SUMARIO**

En el siguiente informe se desarrollan temas relacionados a la provisión de redes para la prestación de servicios de comunicaciones de Banda Ancha que utilizan redes de acceso ADSL, presentando información conceptual y de implementación (configuración) respecto a las tecnologías de redes de comunicaciones actuales como son el ADSL, A TM e IP y de los equipos que soportan el tráfico de datos, desde su ingreso en el lado del usuario, pasando por las redes de transporte y agregación hasta llegar al punto de interconexión con la "Internet", red que en suma es la que ha originado el desarrollo de estas tecnologías y por añadidura el presente trabajo.

#### **INDICE**

#### **PROLOGO**

#### **CAPITULO 1**

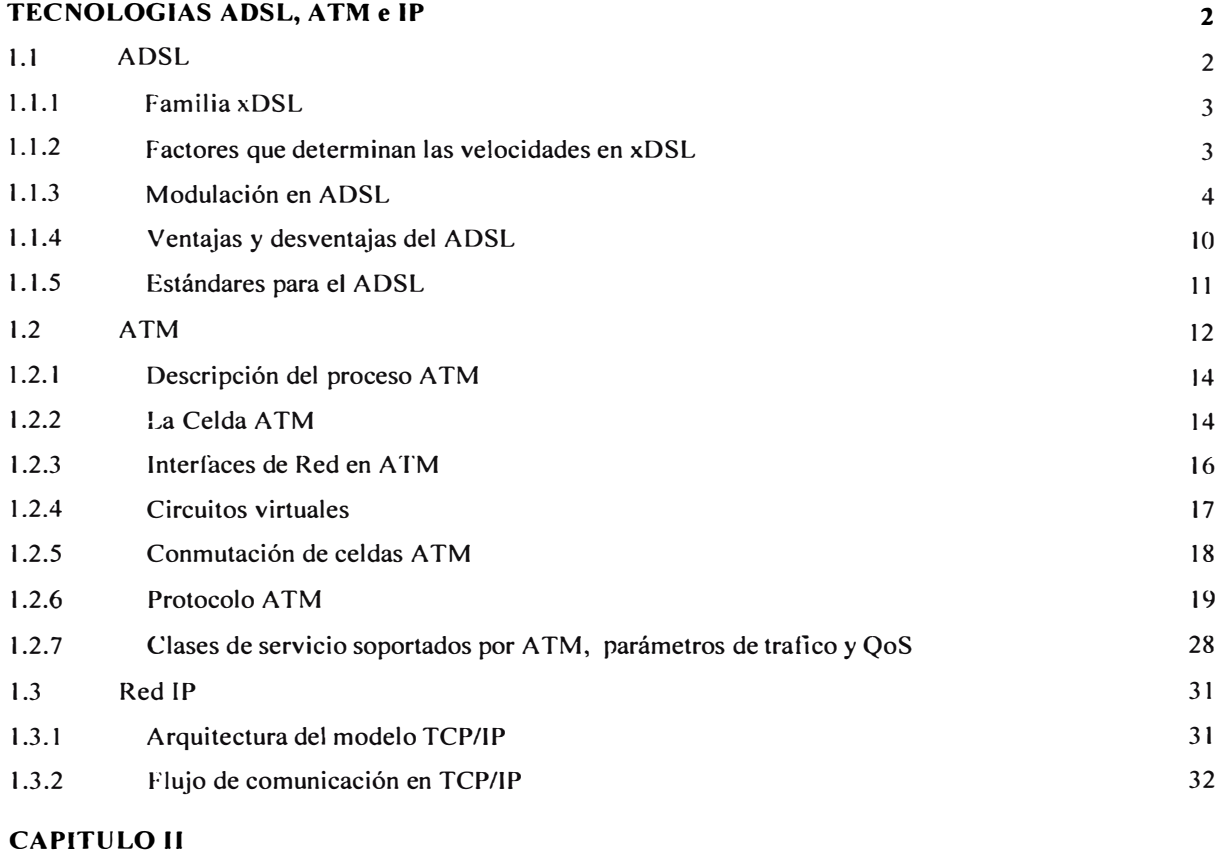

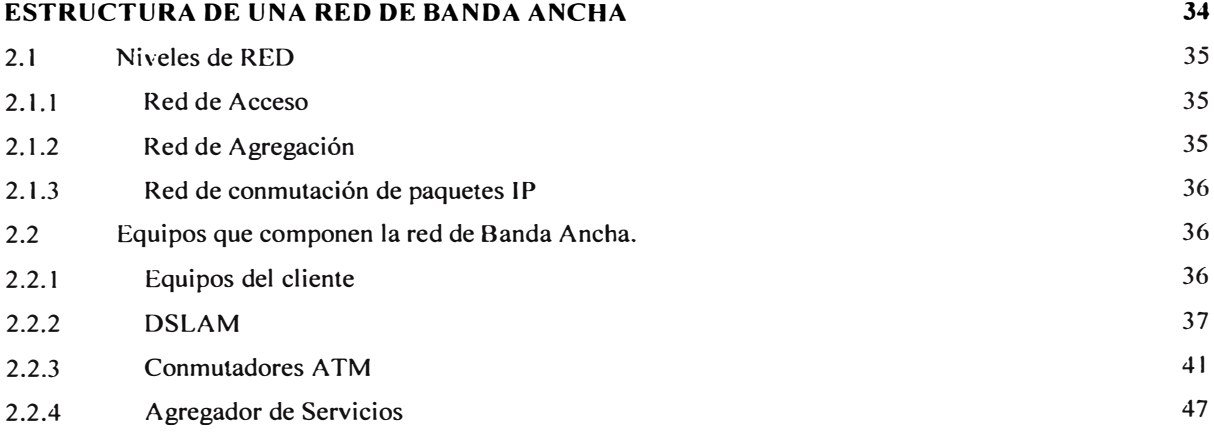

#### 2.2.5 RADIUS

#### **CAPITULO 111**

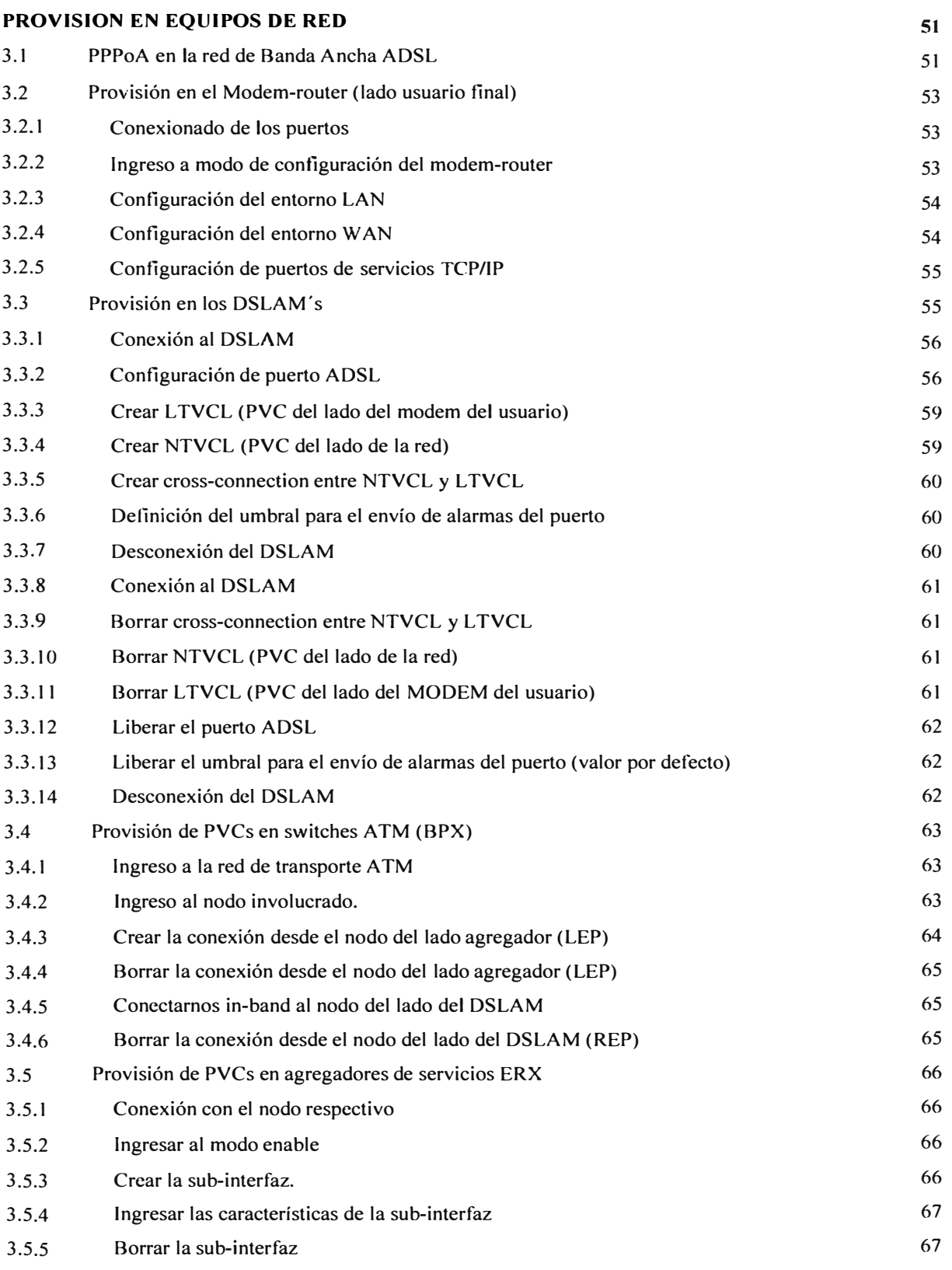

49

VIII

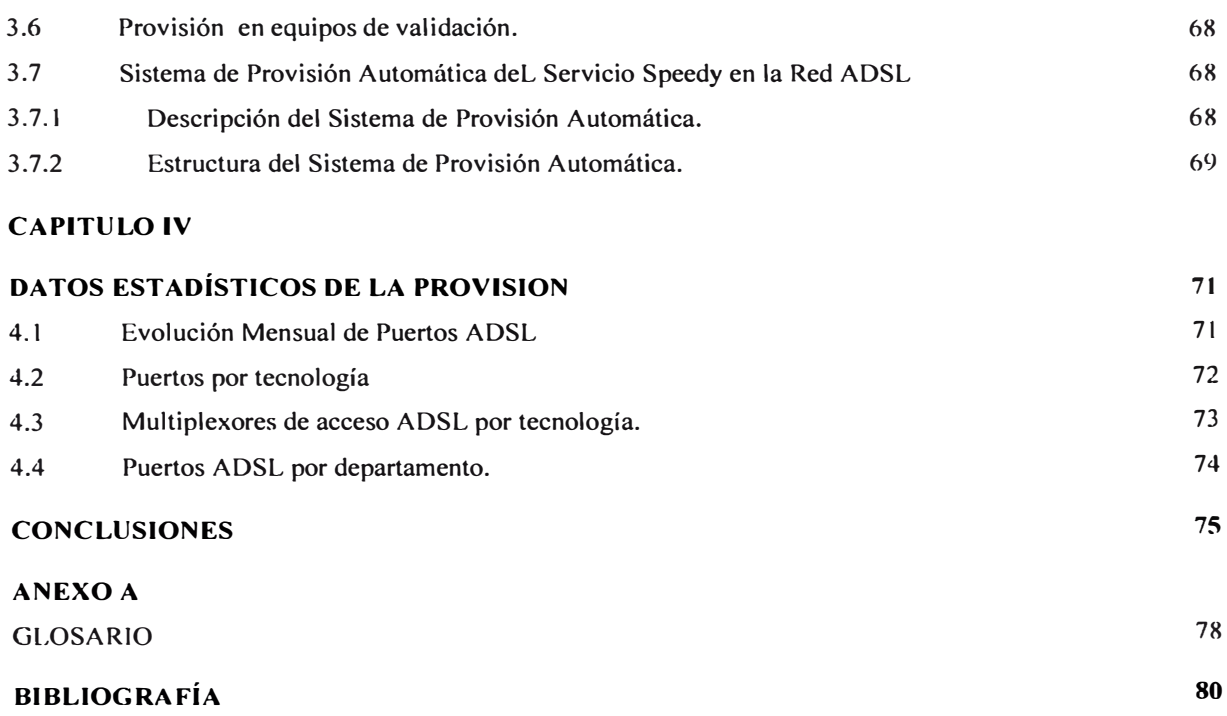

### **INDICE DE TABLAS**

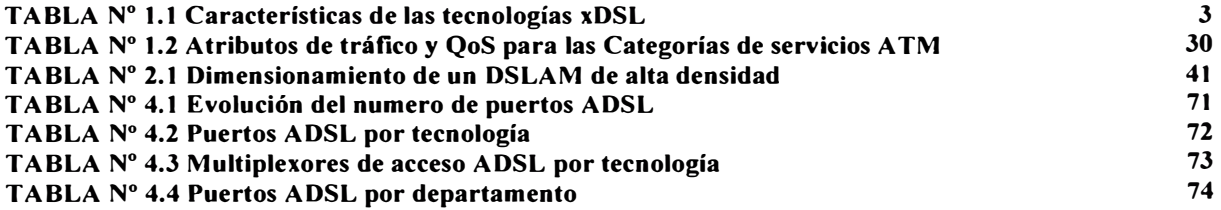

### **INDICE DE FIGURAS**

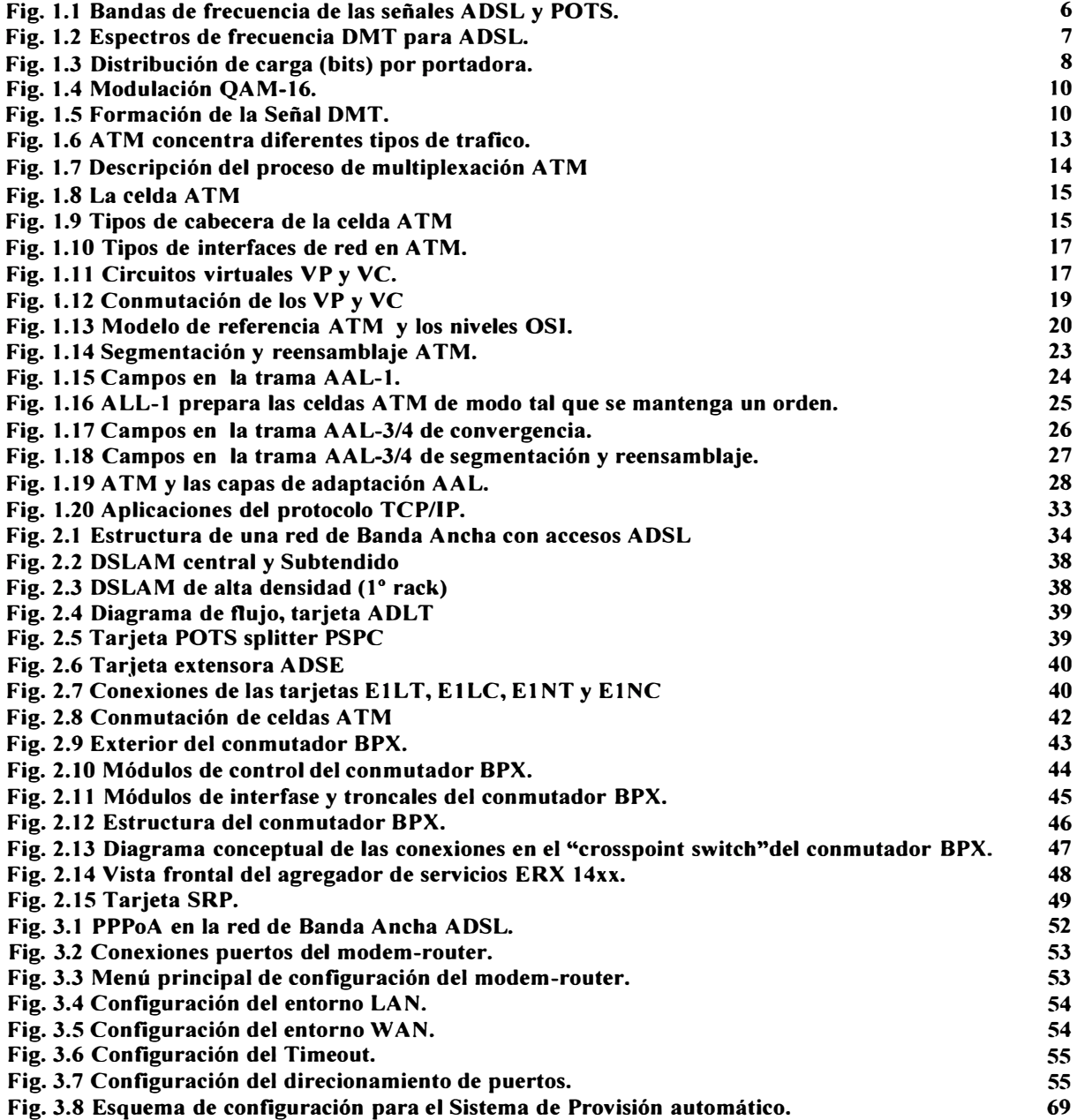

#### **PROLOGO**

El desarrollo de las tecnologías de transmisión de datos ha hecho posible el despliegue de los servicios de telecomunicaciones, esencialmente el del Internet y de las aplicaciones que se vienen implementando sobre este servicio. Estas aplicaciones (voz, música, video en tiempo real, etc.) tienen la necesidad de contar cada vez con mayores velocidades para transmitir datos y soportar los requerimientos de los servicios emergentes que hoy tienen gran demanda.

Para brindar el acceso a los servicios de la Internet y/o otras aplicaciones que requieren contar con altas velocidades en la red de acceso se tiene como alternativa viable para solucionar el problema de velocidad en el último tramo que se presentaba como muy costoso a la tecnología ADSL. En el presente documento se muestran los diferentes aspectos que componen e implementan la provisión de una red de Banda Ancha que cuenta con una red de acceso ADSL y las configuraciones que se efectúan sobre los diferentes equipos que la componen.

En el primer capítulo se presenta información teórica de las tecnologías y protocolos que soportan a las redes como son el ADSL, ATM e IP y su interacción para implementar una red de Banda Ancha. En el segundo capítulo se desarrollan las características que describen a los equipos de red y la función que cumplen dentro de la misma. El tercer capítulo describe paso a paso los parámetros de configuración requeridos por los equipos mencionados en el capítulo II y la descripción de un sistema de provisión automática que interactúa directamente con los mismos; todo esto para implementar el circuito o camino virtual a lo largo de toda la red que permita proveer los servicios de red y la salida a Internet. En el capitulo IV se muestran datos estadísticos acerca del crecimiento de la cantidad de clientes que acceden a los servicios de Banda Ancha con tecnología de acceso ADSL por cada uno de los cuales se ha aprovisionado un camino virtual sobre cada uno de los equipos que componen dicha red.

#### **CAPITULO! TECNOLOGIAS ADSL, ATM e 1P**

En este capítulo se brinda una breve introducción sobre los conceptos que describen al ADSL, ATM e IP los cuales tiene relación con la implementación de una red de Banda Ancha, el desarrollo de estos temas servirán como referencia teórica para el presente trabajo.

#### **1.1 ADSL**

DSL (línea digita del abonado) describe a la familia de tecnologías que utiliza al par de cobre como medio para la transmisión de datos, a la tecnología DSL se le puede considerar como a un par de "modems" en los extremos de un cable de cobre de par trenzado, DSL convierte las líneas telefónicas ordinarias en vías de alta velocidad, para radios de cobertura limitado por las propiedades físicas de las líneas de cobre.

ADSL (línea asimétrica digital de abonado) provee velocidades diferentes en los dos sentidos, hacia el abonado ( conexión de bajada) hasta 8 Mbps y desde el abonado (conexión de subida) hasta 1 Mbps, el sistema ADSL (bajo la norma ITU-T 992.1 G.DMT) permite transmitir por un único par de cobre de forma simultánea un canal de voz de 64 Kbps y un canal de datos asimétrico.

El ADSL es una técnica para la transmisión de datos a gran velocidad sobre el par de cobre, la diferencia entre el tipo de modulación empleado por el ADSL y las usadas por los módems en banda base (por ejemplo V.32, V.90), es que estos últimos sólo transmiten en la banda de frecuencias usada en telefonía (300 Hz a 3400 Hz), mientras que los módems ADSL operan en un margen de frecuencias mucho más amplio que va desde los 24 KHz hasta los 1104 KHz aproximadamente, esta característica hace que el ADSL pueda coexistir en un mismo lazo de abonado con el servicio telefónico, ya que no se traslapan

los rangos de frecuencia utilizados por cada servicio, esto no es posible con un módem convencional de banda base.

#### **1.1.1 Familia xDSL**

En la familia de tecnologías denominadas xDSL la tecnología ADSL es la más prometedora en cuanto a velocidad y prestaciones de servicio, esto a pesar de haberse definido pero no estandarizado la tecnología VDSL de mayor sofisticación. ADSL proporciona en la práctica velocidades elevadas.

En la TABLA Nº1.1 se muestran las diferentes tecnologías que componen la familia de tecnologías xDSL y sus características de operación.

| Tecnología          | <b>Espectro en Frecuencia</b> | Velocidades de Operación             |  |  |
|---------------------|-------------------------------|--------------------------------------|--|--|
| ISDN 2B1Q           | 10 Hz - 50 kHz                | $10 Hz - 50 kHz$                     |  |  |
| ADSL para POTS      | 25.875 kHz to 1.104 MHz       | Hasta 8 Mbps Down, 1 Mbps Up         |  |  |
| ADSL para ISDN      | 138 kHz to 1.104 MHz          | Hasta 8 Mbps Down, 8 Mbps Up         |  |  |
| HDSL 2B1Q (3 pares) | 0.1 kHz - 196 kHz             | 2 Mbps (Simetrico)                   |  |  |
| HDSL 2BIQ (2 pares) | 0.1 kHz - 292 kHz             | 2 Mbps (Simetrico)                   |  |  |
| <b>SDSL</b>         | 10 kHz - 500 kHz              | 192 kbps a 2.3 Mbps                  |  |  |
| VDSL                | 300 kHz - 10/20/30 MHz        | Hasta 55/6.1 M, Down/Up, y Hasta     |  |  |
|                     |                               | 34/34 M, en modo simetrico.          |  |  |
| <b>VHDSL</b>        |                               | 25 Mbps (1.5 Km), 55 Mbps (300 mts.) |  |  |

**TABLA N <sup>º</sup>l. 1** Características de las tecnologías xDSL

SDLS (Línea digital de abonado de línea simple) soporta transmisiones T1/E1 simétricas, pero SDSL difiere de HDSL en dos aspectos:

- Utiliza un único par de cobre
- Posee un rango máximo de operación de 3 Km.

Dentro de la limitación de distancia, SDSL puede acomodarse a aplicaciones que precisen idénticas velocidades de red hacia el abonado y viceversa como videoconferencia ó computación colaborativa.

SDSL es el precursor de HDSL2.

#### **1.1.2 Factores que determinan las velocidades en xDSL**

La red de acceso se encuentra en un ambiente hostil y muchos modems DSL incluyen estándares en la capa física los cuales pueden incluir todos o algunos de los siguientes requisitos en orden de proporcionar transmisión confiable e interoperabilidad entre fabricantes:

• Loops de prueba que aseguren las condiciones de la línea (para asegurar su adecuada penetración).

• Cross talk y margen de ruido estables. (para no permitir interacción desde la otra línea DSL en un cable mutipar).

- Velocidades de datos. (velocidad de línea y carga útil).
- Margen de ruido impulsivo o transitivo. (para permitir picos de ruido ejemplo: timbrado).

• Límites de densidad espectral de potencia en Transmisión. (para asegurar compatibilidad espectral y minimizar emisiones de RF no deseadas).

• Perdida de retomo. (para asegurar el acoplamiento de líneas y transferencia de potencia de la señal).

• Interfaz de línea balanceada. (para prevenir problemas de compatibilidad electromagnética).

- Aleatorizador de datos y Tramas. (para prevenir ciclos estacionarios).
- Latencia. (para minimizar el retardo ejemplo: trafico de voz).
- Jitter y wander. (para minimizar pérdida de datos por retardo desfase).
- Protocolo de inicialización.
- • Limite de Inicialización en Caliente/Frío. (tiempo necesario para sincronización y conseguir el transporte de bits confiable, esto para minimizar la indisponibilidad del circuito).
- •Codificación de línea (para lograr eficiencia en términos de bps/Hz).

• Corrección de errores "FEC" (para auto-corrección de errores en transmisión capa física).

#### **1.1.3 Modulación en ADSL**

Se requiere lograr velocidades de bit máximas y una probabilidades de error bajas, esto se puede lograr al variar parámetros como: mejorar la potencia de transmisión, aumentar el ancho de banda y/o la complejidad del sistema. Sin embargo en la realidad se debe utilizar un valor de potencia razonable y optimizar el uso del ancho de banda.

La velocidad máxima alcanzable depende de la relación señal a ruido (SNR), entre más alto sea el nivel de la señal y menor sea la cantidad de ruido en la línea, más alta será la velocidad de datos posible en esa línea; desafortunadamente un nivel bajo de ruido requiere un par de cobre de gran calidad lo cual puede llegar a ser o muy costoso o no disponible. Por otro lado el nivel de la señal está limitado para evitar la diafonía, disminuir la relación señal a ruido puede causar un aumento en la tasa de bits erróneos (BER) en la línea, pero con las tecnologías existentes es posible detectar y corregir estos errores hasta un cierto nivel, se puede decir que al introducir estas técnicas de detección/corrección aumenta la capacidad actual de las líneas para una SNR y BER.

#### (a) **Espectro de señales en ADSL**

Para manejar el ADSL sobre el par de cobre se hace uso del concepto de FDM (Multicanalización por División en Frecuencia), además de las frecuencia tradicionalmente usadas sobre el UTP (par trenzado sin malla de protección) de 300 - 3400 Hz (normalizado a 4kHz), con las tecnologías xDSL comenzamos a utilizar frecuencias mucho más altas para los canales de subida y bajada.

Por otro lado, ADSL es de naturaleza asimétrica, con mucha mayor capacidad en la dirección de bajada; se necesita muchas más frecuencias disponibles en esa dirección, y como sabemos el utilizar altas frecuencias representa un problema, la capacidad para transportar datos disminuye conforme aumenta la frecuencia de la señal portadora, en otras palabras las frecuencias reservadas para el servicio de POTS no puedan ser usadas por el ADSL ya que de lo contrario se perdería la compatibilidad del ADSL con los servicios de voz tradicionales.

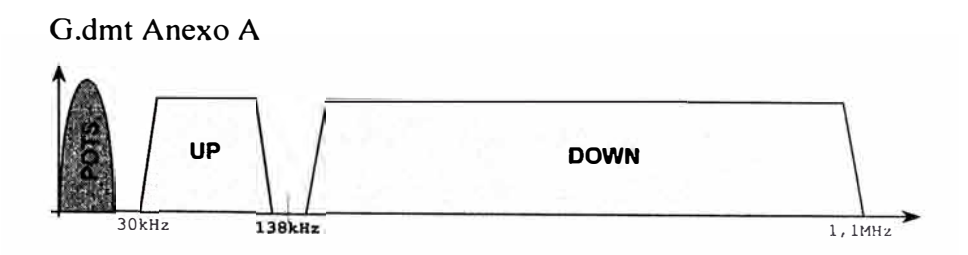

Fig. 1.1 Bandas de frecuencia de las señales ADSL y POTS.

ADSL usa frecuencias de hasta 1, 1 MHz. estas frecuencias ( contrario a ISDN) no se traslapan con la banda POTS lo cual permite tener un acceso a datos y uso del servicio sin que ambos servicios se interfieran.

#### **(b) Multi Tonos Discretos (DMT)**

En la modulación ADSL se utilizan múltiples portadoras, cada portadora lleva una parte de la información del cliente modulándola en QAM, estas portadoras (también llamadas tonos) tienen un ancho de banda definido (4.3 KHz), en cada portadora la SNR (relación señal a ruido) es medida para determinar el esquema de modulación QAM alcanzable. A la suma de todos los tonos se le conoce como modulación por Multi Tonos Discretos (DMT).

Uno de los puntos más importantes en la estandarización de sistemas de transmisión es la selección del tipo de modulación que se va a usar. Cuando ANSI (Instituto Nacional Estadounidense de Estándares) inició su estandarización de ADSL, había tres técnicas de modulación posibles en la escena:

- Portador único de QAM.
- Modulación de Amplitud y Fase sin portador (CAP Carrierless Amplitude and Phase Modulatión) la cual es una versión derivada de un portador único QAM.
- Modulación DMT

DMT es una modulación multi portadora que utiliza QAM. Los datos de entrada se recogen y se distribuyen sobre un gran número de pequeñas portadoras individuales, cada una de las cuales utiliza una forma de modulación QAM. DMT crea estos canales utilizando una técnica digital denominada Transformada Rápida de Fourier.

Debido a que las señales de alta frecuencia en las líneas de cobre sufren más pérdidas en presencia de ruido, DMT divide de forma discreta las frecuencias disponibles en 255 subcanales ó tonos. Al igual que CAP, al prender el módem existe una comprobación de la relación señal a ruido de cada subcanal para determinar la capacidad de transporte. Los datos de entrada se dividen en un conjunto de bits y se distribuyen a una combinación específica de subcanales en función de su capacidad para transportar la transmisión. Para hacer frente al ruido, se sitúan más datos en las frecuencias más bajas y menos en las más altas.

#### **(c) Modulación por Multitonos Discretos (DMT)**

El espectro usado por ADSL es dividido en 255 portadoras, cada portadora esta situada en n x 4,3125 KHz (donde n va de I hasta 255 valores), en la multiplexación por división de frecuencia se utilizan canales de subida y bajada situados en distintos rangos de frecuencias. Los canales utilizados para el enlace de subida son los comprendidos entre los canales 7 y 29, mientras que los canales utilizados para el enlace de bajada se encuentran entre los canales 38 y 255.

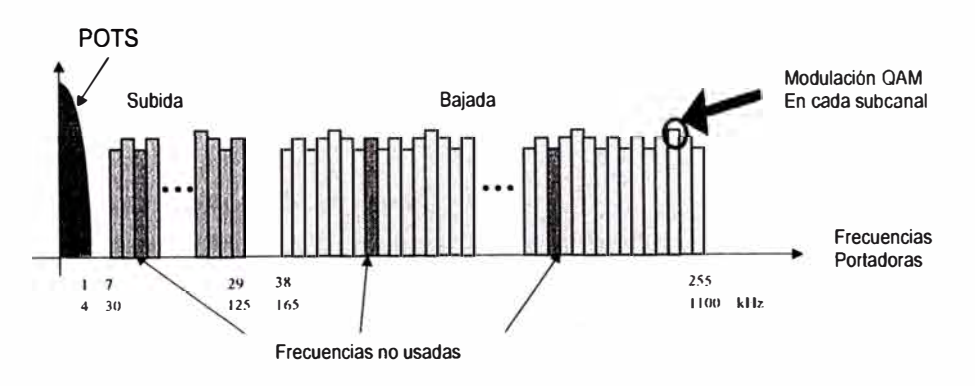

**Fig. 1.2** Espectros de frecuencia DMT para ADSL.

La principal ventaja del DMT es el hecho de que es un estándar ANSI, ETSI e ITU. Pero DMT también presenta inconvenientes, inicialmente es más costoso y muy complejo. Existe una variante de DMT denominada DWMT (Multitono discreto **Wavelet)** es una versión de modulación multiportadora en la que cada portadora se crea utilizando la Transformada de **Wavelet** en vez de la Transformada Rápida de Fourier; es más compleja, pero presenta mayor rendimiento, posee un aislamiento mayor entre subcanales, puede ser una buena elección para transmisiones a gran distancia en entornos con gran número de interferencias.

#### **(d) Número de bits/portadora**

Siempre se colocará un número de bits por portadora menor al permitido por la SNR (relación de potencia señal a ruido). Típicamente se coloca 2 bits menos, este margen es llamado el **Target Noise Margin** (margen objetivo de ruido) y es configurable. Cuando se enciende un módem, este mide la SNR, después resta el margen objetivo de ruido, y después calcula el esquema de modulación que sea más conveniente para esa SNR, por defecto el TNM es 6 dB.

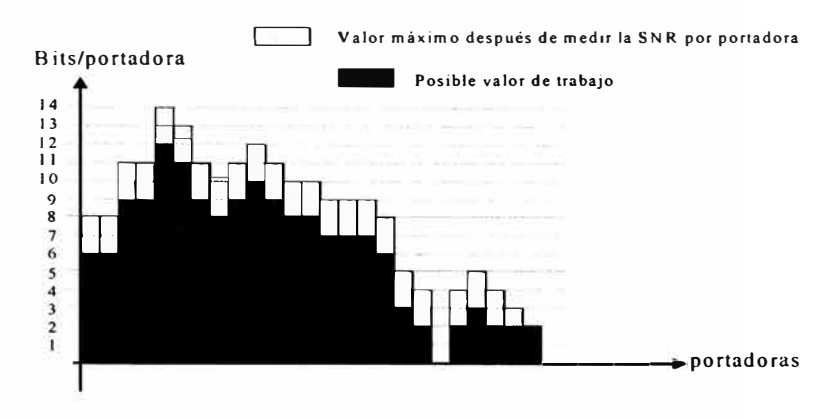

**Fig. 1.3** Distribución de carga (bits) por portadora.

#### **(e) DMT y las características de la línea**

Debido a que la atenuación se incrementa con la frecuencia (efecto piel) la SNR (relación señal a ruido) disminuye con el incremento de la frecuencia, es por este motivo que la cantidad de bits/portadora disminuye para los tonos a mayor frecuencia, esto explica por que no es muy útil considerar frecuencias arriba de 1.1 MHz.

La tecnología que utiliza frecuencias arriba de 1.1 MHz es VHDSL (Very **High Speed DSL),** tiene que compensar el efecto piel, disminuyendo la distancia entre el cliente y la central.

Al dividir el espectro de frecuencias en subcanales o tonos, tenemos la posibilidad de utilizar diferentes esquemas de modulación QAM de manera independiente para cada tono.

#### **(t) QAM (Modulación en Amplitud y Fase)**

La modulación de Amplitud en Cuadratura o QAM es una modulación digital en la que el mensaje está contenido tanto en la amplitud como en la fase de la señal transmitida.

Variación de la amplitud y fase para cierta frecuencia

### $y = A$ .sen  $(2pif.t + Ø)$

Se basa en la transmisión de dos mensajes independientes por un único camino, esto se consigue modulando una misma portadora, desfasada 90° entre uno y otro mensaje, con esto se logra la formación de dos canales ortogonales en el mismo ancho de banda, por tal se mejora la eficiencia de ancho de banda.

La importancia de este sistema de modulación se debe a la gran cantidad de aplicaciones asociadas a ella y es la base de los módems ADSL que trabajan en el bucle de abonado, a frecuencias situadas entre 24KHz y 1104KHz, pudiendo obtener velocidades de hasta 9Mbps, modulando en QAM diferentes portadoras.

La Modulacion QAM-4 porta 2 bits por simbolo, QAM-16 utiliza un alfabeto de 16 símbolos, por lo tanto usa palabras de 4 bits y la modulación QAM-16384 portará 14 bits por simbolo.

La tecnologia de Alcatel al implementar los modems ADSL soporta hasta  $QAM-2^{14}$  en los canales de subida y  $QAM-2^{12}$  en los canales de bajada. Como ejemplo se tiene que en la modulación QAM-16 (palabras de 4 bits) para

codificar alguna información que contenga 12 bits (100100001111) se usarían 3 palabras QAM-16 con lo cual se tendría la siguiente señal:

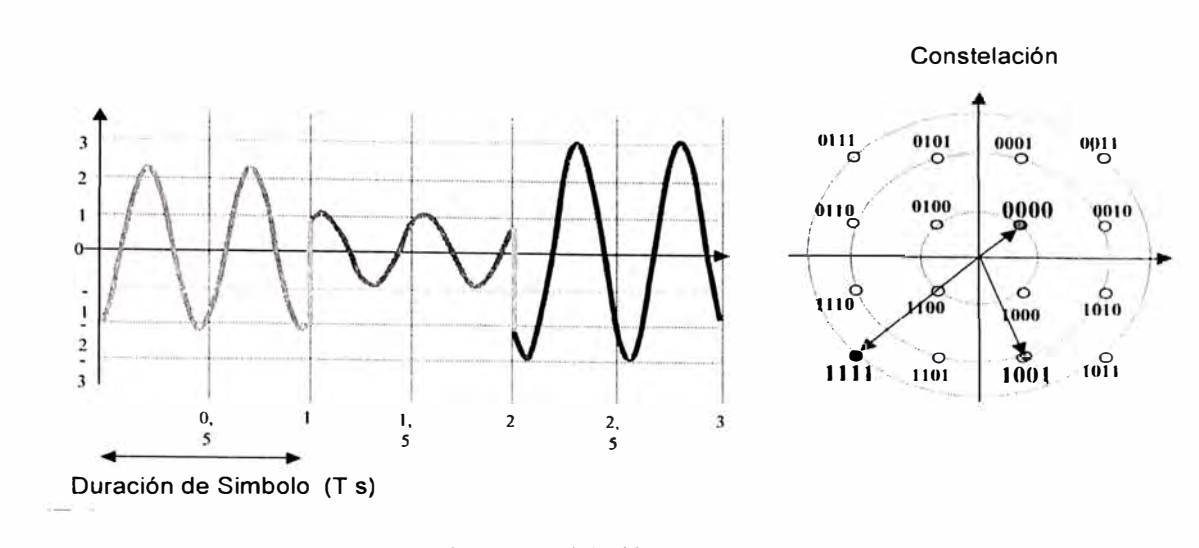

**Fig. 1.4** Modulación QAM-16.

Al sumar las señales QAM en un mismo instante se forma la señal DMT, la cual es la señal eléctrica que viaja a través del par de cobre situado entre los modems ADSL del usuario y el situado en el lado central (DSLAM).

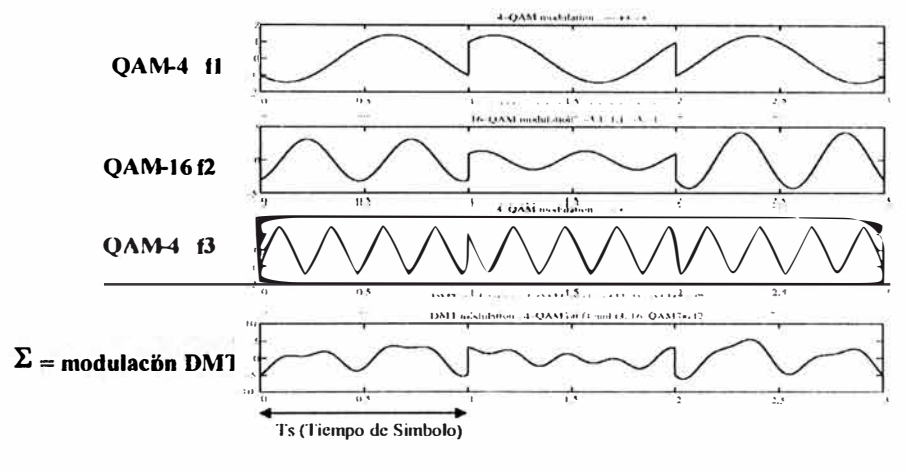

**Fig. 1.5** Formación de la Señal DMT.

### **1.1.4 Ventajas y desventajas del ADSL**

#### **(a) Ventajas**

• Ofrece la posibilidad de hablar por teléfono mientras estamos conectados a Internet, ya que, como se ha indicado anteriormente, voz y datos trabajan por canales separados.

• Usa una infraestructura existente (la de la red telefónica básica). Esto es ventajoso, tanto para los operadores, que no tienen que afrontar grandes gastos para la implantación de esta tecnología, como para los usuarios, ya que el costo y el tiempo que tardan en tener disponible el servicio es menor que si el operador tuviese que emprender obras para generar nueva infraestructura.

• Los usuarios de ADSL disponen de conexión permanente a Internet, al no tener que establecer esta conexión mediante marcación o señalización hacia la red. Esto es posible porque se dispone de conexión punto a punto, por lo que la línea existente entre la central y el usuario no es compartida, lo que además garantiza un ancho de banda dedicado a cada usuario, y aumenta la calidad del servicio.

• Ofrece una velocidad de conexión mucho mayor a la que se tiene con conexión telefónica a Internet. Este es el aspecto que más interesa a los usuarios de esta tecnología.

#### **(b) Desventajas**

- • No todas las líneas telefónicas pueden ofrecer este servicio, debido a que las exigencias de calidad del par, tanto de ruido como de atenuación, por distancia a la central, son más estrictas que para el servicio telefónico básico.
- • El router necesario para disponer de conexión, o en su defecto, el módem ADSL, es caro (en menor medida en el caso del módem).
- • Se requiere una línea telefónica para su funcionamiento, aunque puede utilizarse para cursar llamadas.

#### **1.1.5 Estándares para el ADSL**

- (a) Estándar ANSI (Instituto nacional estadounidense de estándares)
	- • ANSI Tl.413 (1) en 1995.- La primera especificación del ADSL en 1995 estaba basada en STM y no estaba completamente construida
	- • ANSI TI .413 ( 2) en 1998.- Segunda especificación del ADSL la cual fue adoptada por Alcatel y está basada en ATM como es usado hoy en día.
- (b) Estándar ITU-T

11

• ITU-T G.dmt o G992.l .- Especificación de la ITU-T la cual está basada en el estándar ANSI TI .413 issue 2 más un protocolo extra de control de flujo.

Anexo A: Especifica la operación sobre la banda de POTS

Anexo B: Especifica la operación sobre la banda de ISDN.

Anexo C: Especifica la operación sobre la banda Japonesa de ISDN

• ITU-T G.lite o G992.2.- Especificación de la ITU-T la cual es una clase del estándar ANSI TI .413 issue2 más un protocolo extra de control de flujo.

• ITU-T G.hs o G994.1.- Especifica le protocolo de control de flujo para los traductores de xDSL.

#### **1.2 ATM**

A TM describe las siglas para el Modo de Transferencia Asíncrono.

La tecnología A TM basa su funcionamiento en técnicas de conmutación de paquetes (celdas de 53 bytes) y técnicas conmutación de circuitos virtuales (VPl's y VCl's), esta combinación permite al ATM ser capaz de transmitir diferentes tipos de tráfico como son: voz, video, datos y multimedia a alta velocidad a través de redes públicas y privadas.

A TM nace respondiendo a la necesidad de tener un estándar mundial que permita el intercambio de datos, sin tener en cuenta el tipo de información transmitida. ATM es utilizada principalmente en los backbones o enlaces WAN. El Modo de Transferencia Asíncrona se constituye en el corazón de las redes de servicios digitales que ofrecen las nuevas redes digitales de servicios integrados de Banda Ancha que también soportan el tráfico de la Internet, el cual es un tráfico de gran volumen y de gran crecimiento, que está demandando a los operadores de redes públicas y privadas anchos de banda mayores y flexibles.

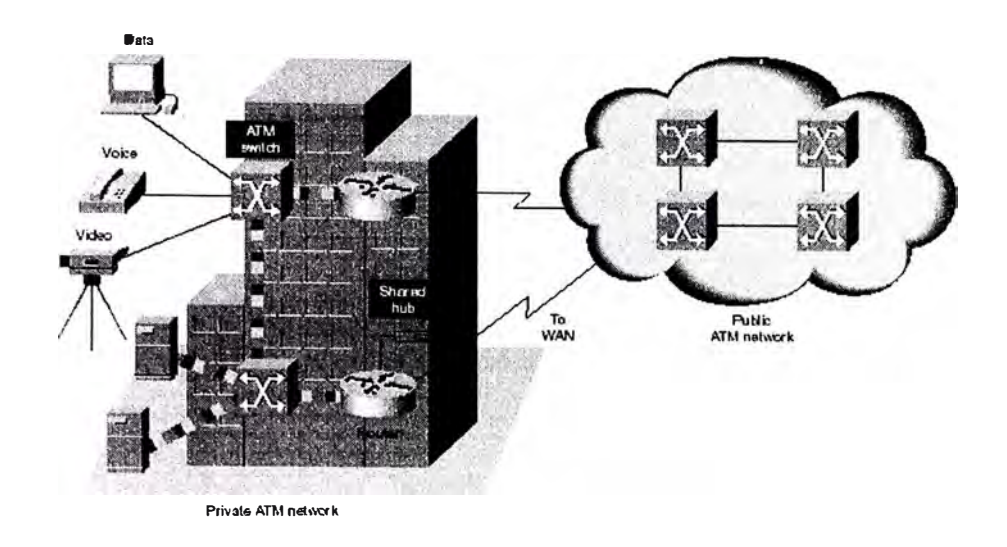

**Fig. 1.6** ATM concentra diferentes tipos de trafico.

La versatilidad de la conmutación de paquetes de longitud fija (celdas ATM) son una alternativa para soportar grandes velocidades de intercambio de información y servicios de Banda Ancha. La ISDN de Banda Ancha está encontrando gran cantidad de aplicaciones y requiere de grandes velocidades de conmutación y transmisión de paquetes, la tecnología ATM se proyectó para diferentes necesidades y cumple con estos requisitos. Las necesidades de los usuarios como los servicios multimedia, las videoconferencias, redes interconectadas, o las exigencias que pronto serán familiares como vídeo en demanda de alta definición y calidad de sonido, deben ser soportadas por los conmutadores ATM.

En esencia la demanda por acceso a Internet ha motivado el despliegue de nuevas tecnologías. Los accesos conmutados a Internet han creando "Cuellos de Botella" en la infraestructura de las PSTN, los fabricantes para dar solución a este problema, han desarrollado nuevos sistemas de acceso con esquemas punto a punto, implementándolos con tecnología ATM, que por otro lado, cuentan con sistemas centralizados de administración de redes de gran desempeño que facilita la operación y mantenimiento de las mismas.

ATM a combinando la simplicidad de la multiplexación por división de tiempo (TDM) encontrado en la conmutación de circuitos, con la eficiencia de las redes de conmutación de paquetes con multiplexación estadística, por tal la tecnología A TM tiene características de la conmutación de circuitos y características de conmutación de paquetes que hace posible las altas prestaciones y facilidades requeridas para el trafico de datos actual.

#### **1.2.1 Descripción del proceso ATM**

Esta tecnología, a fin de aprovechar al máximo la capacidad de los sistemas de transmisión, sean estos de cable o radioeléctricos, la información no se transmite y se conmuta a través de canales asignados en permanencia, sino en forma de cortos paquetes ( celdas ATM) de longitud constante y que pueden ser enrutadas individualmente mediante el uso de los denominados canales virtuales y trayectos virtuales.

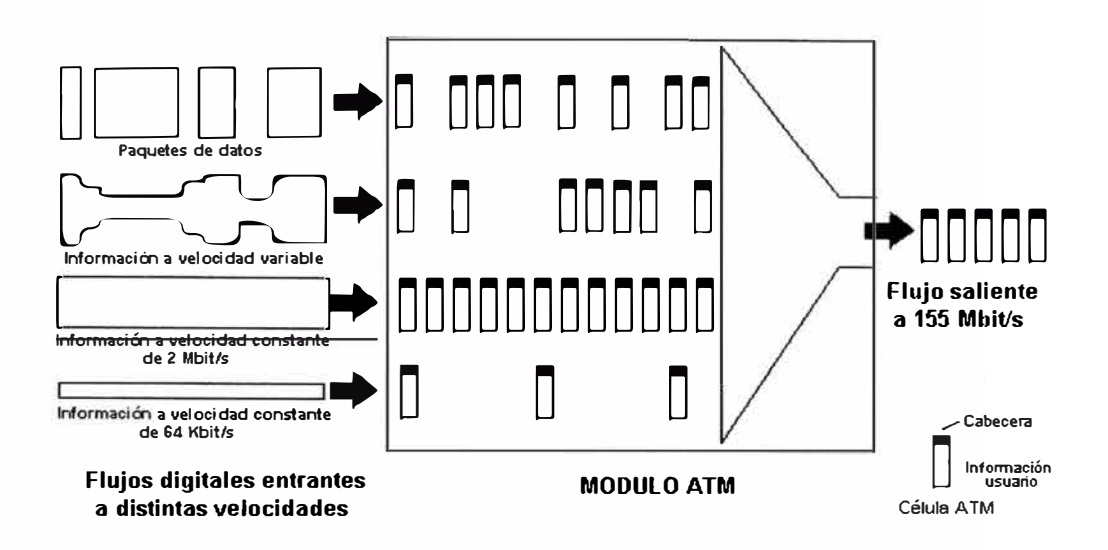

**Fig. 1.7** Descripción del proceso de multiplexación ATM

En la Fig. 1.7 se ilustra de modo esquemático la forma en que diferentes flujos de información, de características distintas en cuanto a velocidad y formato son agrupados en el denominado Módulo ATM para ser transportados mediante grandes enlaces de transmisión a velocidades (bit rate) de 155 o 600 Mbit/s facilitados generalmente por sistemas SDH (Jerarquía Digital Sincronía).

#### 1.2.2 La Celda ATM

Cada celda A TM consta de 53 bytes, 48 para información de usuario y 5 de cabecera con la información de control.

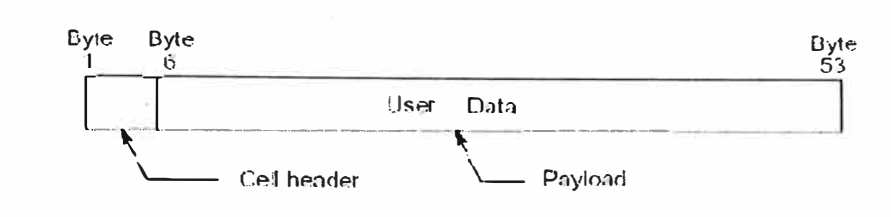

Fig. 1.8 La celda ATM

En el terminal transmisor la información es escrita byte por byte en el campo de información de usuario de la celda y a continuación se le añade la cabecera. En el extremo distante, el receptor extrae la información también byte por byte de las celdas entrantes y de acuerdo con la información de cabecera, las envía donde esta le indique, puede ser un equipo terminal u otro módulo ATM para ser encaminada a otro destino. En caso de existencia de más de un camino entre los puntos origen y destino, no todas las celdas enviadas durante el tiempo de conexión de un usuario serán necesariamente encaminadas por la misma ruta, ya que en ATM todas las conexiones funcionan sobre una base virtual.

El encabezado de la celda contiene información de enrutamiento, prioridad de celda, calidad de servicio y verifica la validez del encabezamiento.

El campo de control de la cabecera también incluye un bit que indica si el paquete es de control o es un paquete normal y también posee otro bit para indicar si el paquete se puede eliminar en caso de congestión.

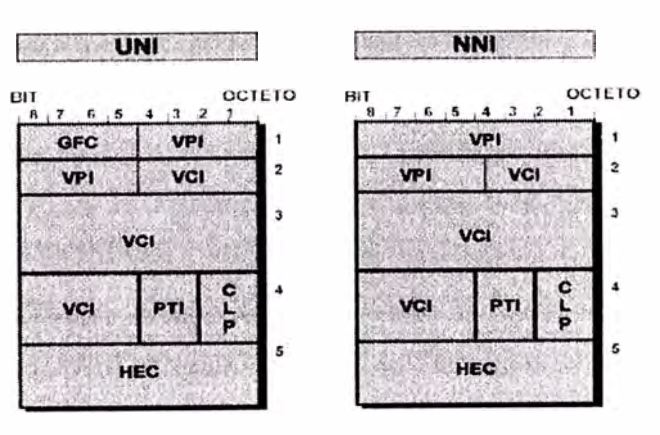

La información que porta el encabezado ATM se describen en la Fig. 1.9.

**Fig. 1.9** Tipos de cabecera de la celda ATM

Donde:

• CFG: (Control de flujo genérico): Sólo está presente en celdas transferidas a través de la interfaz usuario-red (UN() y se incluye para que un conmutador local pueda controlar el flujo de la introducción de celdas en la red por parte del usuario. En la interfaz red-red (NNI) no llevan este campo.

• VPI (Identificador de camino virtual): Este campo se usa para fines de identificación y enrutamiento dentro de la red.

• VCI (Identificador de canal virtual): Campo de 16 bits empleado para fines de identificación y enrutamiento dentro de la red.

• PTI (Identificador de tipo de carga útil): Indica el tipo de información que lleva la celda. Todas las celdas que contienen datos de usuario tienen un cero en el bit más significativo. El siguiente bit indica si la celda ha experimentado o no un retardo o congestión excesivo, y el tercer bit indica el tipo de unidad de datos de servicio (SDU): O o 1, indicando si la celda transporta información de gestión de red o de mantenimiento. Los cuatro tipos de celda restantes se usan para fines de control de la red.

• CLP (Prioridad de pérdida de celda): Dentro de la red, la multiplexación estadística de celdas en los enlaces puede hacer que ocasionalmente sea necesario desechar celdas en condiciones de carga pesada. Se ha incluido este campo para que el usuario pueda especificar una preferencia en lo tocante a cuáles deberán ser desechadas; CLP=0 indica alta prioridad, CLP=1 indica baja prioridad.

• HEC (Suma de verificación de errores de la cabecera): Es generado en la capa física, que es un CRC de ocho bits que se calcula con base a los restantes 32 bits de la cabecera.

#### **1.2.3** Interfaces de Red en ATM

Una red ATM se compone de una serie de conmutadores y dispositivos finales. Los dispositivos finales pueden ser estaciones, servidores o routers conectados a la red A TM.

En una red ATM se tiene 2 tipos de interfaces: Interfaz de Usuario-a-Red (UNI) y Interfaz de Red-a-Red (NNI).

16

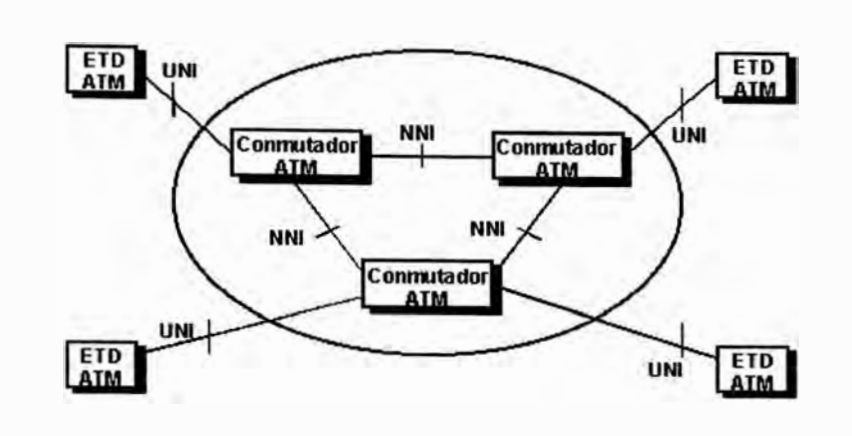

**Fig. l. 10** Tipos de interfaces de red en ATM.

Una conexión UNI se constituye entre un dispositivo final y un conmutador ATM privado o publico. La conexión NNI se da entre dos conmutadores A TM. Las conexiones UNI y NNI pueden ser llevadas por diferentes conexiones físicas.

#### **1.2.4 Circuitos virtuales**

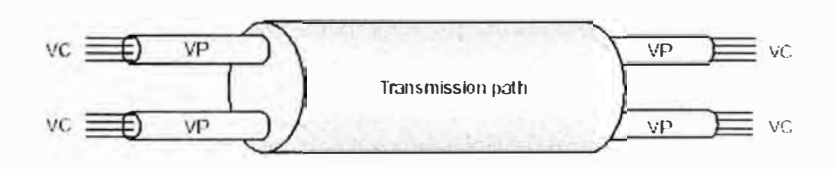

**Fig. 1.11** Circuitos virtuales VP y VC.

Al ser ATM una técnica orientada a conexión, se tiene que establece una conexión virtual entre usuarios finales antes de que se comience a transmitir la información. Las conexiones pueden establecerse mediante procedimientos de señalización del plano de control o pueden ser permanentes o semi-permanentes.

Se definen los conceptos de :

•**Virtual Channel** (VC): Es una conexión lógica simple entre dos dispositivos ATM, el VC es una agrupación lógica de celdas asociadas con una transacción, cuando un VC es establecido, se le asigna un identificador único llamado identificador de canal virtual (VCI). El VCI indica una conexión específica entre dos interfaces ATM, y tiene un significado local, el VCI de una celda ATM

asociada con una transacción de extremo a extremo puede ser modificado de dispositivo en dispositivo a lo largo de la red.

• Virtual Path (VP): Define una agrupación lógica de VC's que son transportados entre dos dispositivos ATM, estos VC's son agrupados en forma conveniente en base a requerimientos similares de red, pero podrían ser conducidos a destinos finales diferentes. A cada VP se asigna un identificador único llamado identificador de ruta virtual (YPI).

•**Virtual channel connection** (VCC) representa la conexión extremo a extremo para un único flujo de datos entre dos nodos. Un VCC se genera por procesos de conmutación y concatenación a nivel VP y VC.

•**Virtual path connection (VPC) se define como el grupo de VCC's de extremo** a extremo para varios flujos de datos entre dos nodos. Un VPC se genera por procesos de conmutación y concatenación a nivel VP.

•**Permanent Virtual Connection** *(PVC)*: Son conexiones establecidas de forma manual y se mantienen activas hasta que sean removidas. Un PVC se establece frecuentemente para uso a largo plazo, y configurados el localizaciones donde se espera una alta tasa de tráfico sobre las bases regular y repetitiva. La configuración de PVCs en una red ATM extensa puede ser un procedimiento que consume tiempo, pero como los administradores tienen control directo sobre las características del PVe, esto les ofrece medios directos para el control de operación de la red.

• **Switched Virtual Connection** (SVe): Son conexiones establecidas temporalmente, utilizados por la duración de la transmisión o serie de transmisiones, y luego eliminadas por la red. Los SVCs se establecen automáticamente entre los usuarios-cuando estos lo necesiten, y removidos cuando un dispositivo de origen o destino los desconecte.

#### **1.2.5 Conmutación de celdas ATM**

La función de un conmutador ATM es recibir las celdas por un puerto y conmutarlas al puerto de salida apropiado, basado en los valores de VPI y VCI de la celda. La decisión de conmutación es dictada por una tabla de conmutación que mapea los puertos de entrada y los de salida en base a los valores de los campos YPI y YCI. El conmutador examina los campos VPI y VCI de las celdas entrantes a un puerto y con esta información consulta su tabla de conmutación para determinar por que puerto debe ser enviada la celda.

En la Fig. se ilustra como los VP forman grupos lógicos de VC y brinda un esquema conceptual del proceso de conmutación. Al reducir el número de campos que deben ser cambiados cuando cada celda atraviesa el conmutador, la performance del equipo se incrementa.

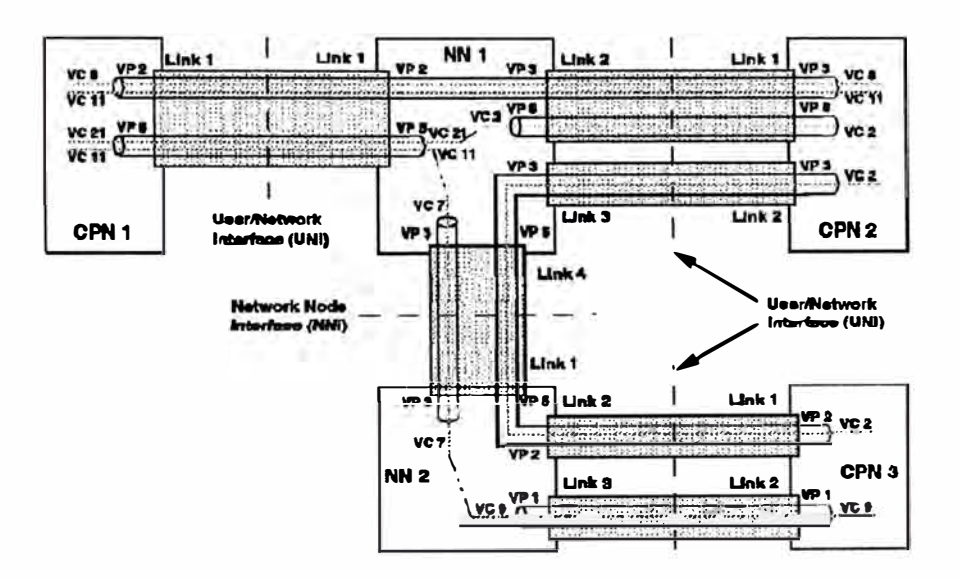

**Fig. 1.12** Conmutación de los VP y VC

#### 1.2.6 Protocolo ATM

El protocolo A TM consiste de tres niveles o capas básicas, en el grafico se muestra una relación de similitud funcional con el modelo de referencia OSI.

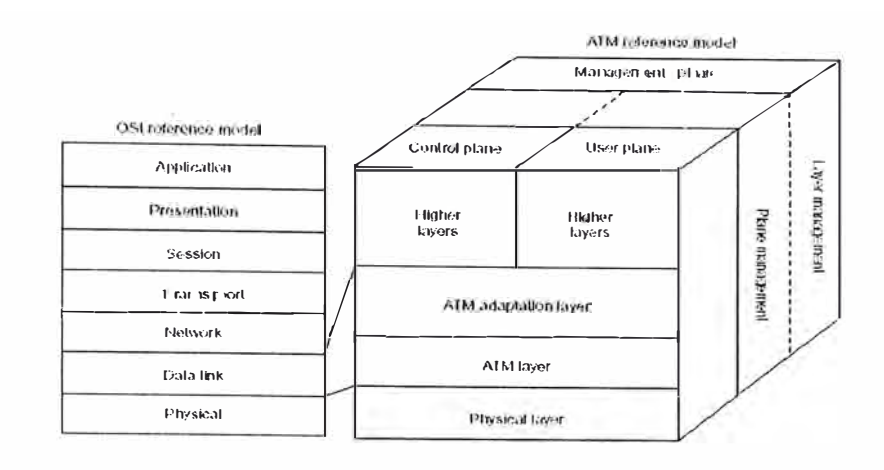

**Fig. 1. 13** Modelo de referencia A TM y los niveles OSI.

#### **(a) Capa física**

La primera capa llamada capa física (Physical Layer), define los interfases físicos con los medios de transmisión y el protocolo de trama para la red ATM es responsable de la correcta transmisión y recepción de los bits en el medio físico apropiado. A diferencia de muchas tecnologías LAN como Ethernet, que especifica ciertos medios de transmisión, (10 base T, 10 base 5, etc.) ATM es independiente del transporte físico. Las celdas ATM pueden ser transportadas en redes SONET (Synchronous Optical Network), SDH (Synchronous Digital Hierarchy), T3/E3, TI/El o aún en modems de 9600 bps y modems ADSL. Hay dos subcapas en la capa física que separan el medio físico de transmisión y la extracción de los datos.

La subcapa PMD (Physical Medium Depedent) tiene que ver con los detalles que se especifican para velocidades de transmisión, tipos de conectores físicos, extracción de reloj, etc., Por ejemplo, la tasa de datos SONET que se usa, es parte del PMO.

• La subcapa TC (Transmission Convergence) tiene que ver con la extracción de información contenida desde la misma capa física. Esto incluye la generación y el chequeo del Header Error Corrección (HEC), extrayendo celdas desde el flujo de bits de entrada y el procesamiento de celdas "idles" y el reconocimiento del límite de la celda. Otra función importante es intercambiar información de operación y mantenimiento (OAM) con el plano de administración (Ver 4 Fig.1.2).

#### **(b) Capa ATM**

La segunda capa es la capa ATM. Esta capa define la estructura de la celda y cómo las celdas fluyen sobre las conexiones lógicas en una red ATM, esta capa es independiente del servicio. El formato de una celda A TM es muy simple. Consiste de 5 bytes de cabecera y 48 bytes para información.

Las celdas son transmitidas serialmente y se propagan en estricta secuencia numérica a través de la red. El tamaño de la celda ha sido escogido como un compromiso entre una larga celda, que es muy eficiente para transmitir largas tramas de datos y longitudes de celdas cortas que minimizan el retardo de procesamiento de extremo a extremo, que son buenas para voz, vídeo y protocolos sensibles al retardo. A pesar de que no se diseñó específicamente para eso, la longitud de la celda ATM acomoda convenientemente dos Fast Packets IPX de 24 bytes cada uno.

Los comités de estándares han definido dos tipos de cabeceras ATM: los User-to-Network Interface (UNI) y la Network to Network Interface (UNI). La UNI es un modo nativo de interfaz A TM que define la interfaz entre el equipo del cliente (Customer Premises Equipment), tal como hubs o routerss A TM y la red de área ancha ATM (ATM WAN). La NNI define la interfase entre los nodos de la redes (los switches o conmutadores) o entre redes. La NNI puede usarse como una interfase entre una red ATM de un usuario privado y la red ATM de un proveedor público (carrier). Específicamente, la función principal de ambos tipos de cabeceras de UNI y la NNI, es identificar las "Virtual paths identifiers" (VPIS) y los "virtual circuits" o virtual channels"(VCIS) como identificadores para el ruteo y la conmutación de las celdas ATM.

#### **(c) La capa de adaptación de ATM (AAL)**

La tercer capa es la ATM Adaptation Layer (AAL). La AAL juega un rol clave en el manejo de múltiples tipos de tráfico para usar la red A TM, y es dependiente del servicio. Específicamente, su trabajo es adaptar los servicios dados por la capa A TM a aquellos servicios que son requeridos por las capas más altas, tales como emulación de circuitos, (circuit emulation), vídeo, audio, frame relay, etc. La AAL recibe los datos de varias fuentes o aplicaciones y las convierte en los segmentos de 48 bytes.

La capa de Adaptación de ATM yace entre la capa ATM y las capas más altas que usan el servicio A TM. Su propósito principal es resolver cualquier disparidad entre un servicio requerido por el usuario y atender los servicios disponibles de la capa ATM. La capa de adaptación introduce la información en paquetes A TM y controla los errores de la transmisión. La información transportada por la capa de adaptación se divide en cuatro clases según las propiedades siguientes:

- •Que la información que esta siendo transportada dependa o no del tiempo.
- •Tasa de bit constante/variable.
- •Modo de conexión.

Estas propiedades definen ocho clases posibles, cuatro se definen como B-ISDN Clases de servicios. La capa de adaptación de A TM define 4 servicios para equiparar las 4 clases definidas por B-ISDN:

- •AAL-1
- •AAL-2
- •AAL-3
- •AAL-4

La capa de adaptación se divide en dos subcapas:

• **Capa de convergencia (convergence sublayer (CS)):** En esta capa se calculan los valores que debe llevar la cabecera y los payloads del mensaje. La información en la cabecera y en el payload depende de la clase de información que va a ser transportada.

 $\bullet$  **Capa de Segmentación y reensamblaje (SAR):** Esta capa recibe los datos de la capa de convergencia y los divide en trozos formando los paquetes de ATM. Agrega la cabecera que llevara la información necesaria para el reensamblaje en el destino.

La Fig. siguiente aporta una mejor comprensión de ellas.

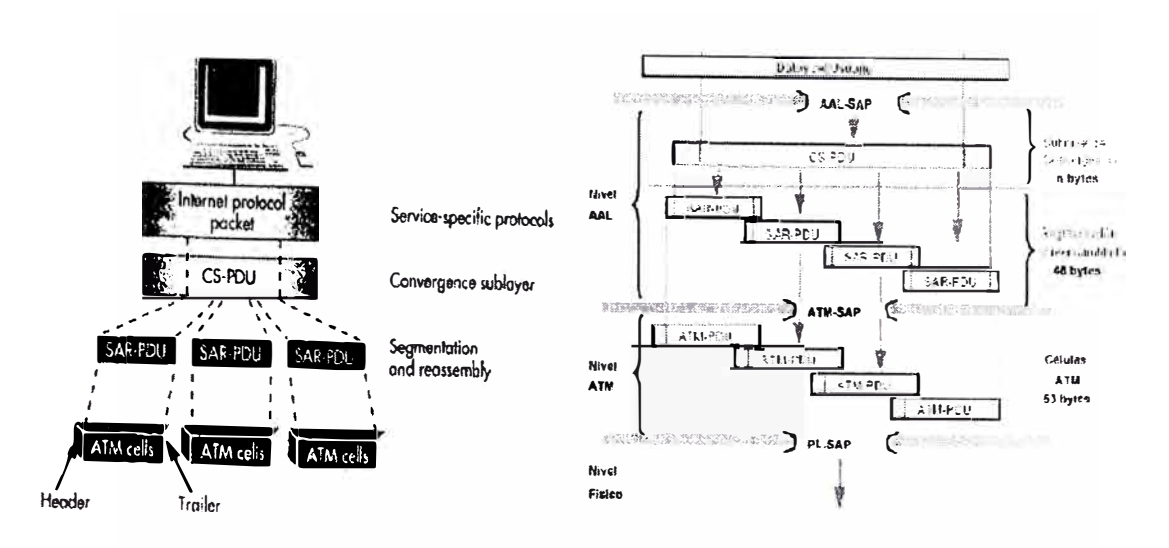

**Fig. 1.14** Segmentación y reensamblaje A TM.

La subcapa CS es dependiente del servicio y se encarga de recibir y paquetizar los datos provenientes de varias aplicaciones en tramas o paquete de datos longitud variable. Estos paquetes son conocidos como (CS - PDU) Convergence Sublayer protocol data units.

• Luego, la subcapa recibe los SAR CS - PDU, los reparte en porciones del tamaño de la celda A TM para su transmisión. También realiza la función inversa (reemsamblado) para las unidades de información de orden superior. Cada porción es ubicada en su propia unidad de protocolo de segmentación y reemsable conocida como (SAR - PDU) SEGMENTA TION AND REASSEMBLER PROTOCOL DATA UNIT, de 48 bytes. Finalmente cada SAR - PDU se ubica en el caudal de celdas ATM con su header y trailer respectivos.

Descripción de los tipos de adaptación ATM:

#### **AAL-1**

Se usa para transferir tasas de bits constantes que dependen del tiempo. Debe enviar por lo tanto información que regule el tiempo con los datos. AAL-1 provee recuperación de errores e indica la información con errores que no podrá ser recuperada.

 $\checkmark$  Capa de convergencia en AAL-1: Las funciones provistas a esta capa difieren dependiendo del servicio que se provee. Provee la corrección de errores.

./ Capa de segmentación y reensamblaje en AAL-1: En esta capa los datos son segmentados y se les añade una cabecera.

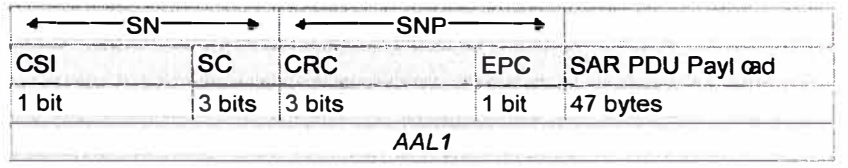

**Fig. 1.15** Campos en la trama AAL-1.

La cabecera contiene a los campos :

(l) SN: Número de secuencia usado para detectar una inserción o perdida de un paquete.

(2) SNP: Número de secuencia para la protección usado para corregir errores que ocurren en el numero de secuencia y

(3) CSI: Indicador de capa de convergencia usado para indicar la presencia de la función de la capa de convergencia.

- SC: Contador de secuencia generado por la sub-capa de convergencia
- CRC: Bits de corrección cíclica calculado sobre el SAR header (cabecera de segmentación y reensamblaje).
- EPC: Bit de paridad calculado sobre el CRC.
- SAR PDU payload 47-byte user information field.

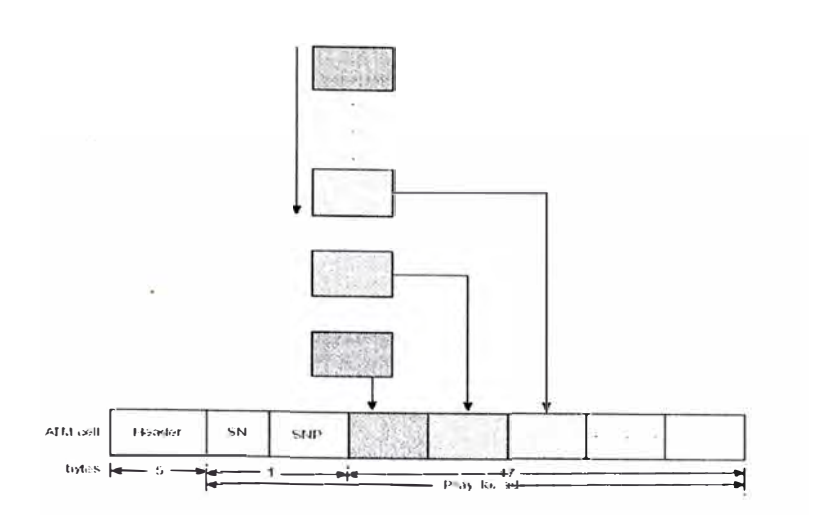

**Fig. 1. 16** ALL-1 prepara las celdas ATM de modo tal que se mantenga un orden.

#### **AAL-2**

Se usa para transferir datos con tasa de bits variable que dependen del tiempo. Envía la información del tiempo conjuntamente con los datos para que esta puede recuperarse en el destino. AAL-2 provee recuperación de errores e indica la información que no puede recuperarse.

 $\checkmark$  Capa de convergencia: Esta capa provee para la corrección de errores y transporta la información del tiempo desde el origen al destino .

 $\checkmark$  Capa de segmentación y recuperación: El mensaje es segmentado y se le añade una cabecera a cada paquete.

La cabecera contiene dos campos.

(1) Numero de secuencia que se usa para detectar paquetes introducidos o perdidas.

(2) El tipo de información puede ser : Mensaje de comenzando (BOM), mensaje de continuación (COM) o mensaje de fin (EOM) o indica que el paquete contiene información de tiempo.

El payload también contiene dos de campos :

( 1) Indicador de longitud que indica el numero de bytes validos en un paquete parcialmente lleno.

(2) CRC que es para hacer el control de errores.

#### **AAL-3**

Se diseña para transferir los datos con tasa de bits variable que son independientes del tiempo. AAL-3 puede ser dividido en dos modos de operación:

( 1) Fiable: En caso de perdida o mala recepción de datos estos vuelven a ser enviados. El control de flujo es soportado.

(2) No fiable: La recuperación del error es dejado para capas mas altas y el control de flujo es opcional.

 $\checkmark$  Capa de convergencia: La capa de convergencia en AAL 3 es parecida al ALL 2. Esta subdividida en dos secciones:

(A) Parte común de la capa de convergencia. Esto es provisto también por el AAL-2 CS. Añade una cabecera y un payload a la parte común.

La cabecera contiene 3 campos: (a) CPI: Indicador de la parte común que dice que el payload forma parte de la parte común. (b) Btag: Etiqueta de comienzo que indica el comienzo de la parte común de la capa de convergencia y (c) Basize: Tamaño del buffer que dice al receptor el espacio necesario para acomodar el mensaje.

El payload también contiene 3 campos: (a) Pad Alineación es un byte de relleno usado para hacer que la cabecera y el payload tengan la misma longitud, (b) Etag: Fin de etiqueta que indica el fin de la parte común de la CS(capa de convergencia) y (c) Length: El campo de longitud tiene la longitud de la parte común de la CS.

| Header<br>-nto- |             |               |                    | Trailer |  |       |         |
|-----------------|-------------|---------------|--------------------|---------|--|-------|---------|
| CPI             | <b>Btag</b> | <b>Basize</b> | <b>CPCS</b><br>SDU | Pad     |  | Eta g | Length  |
|                 |             | 2             | 0-65535            | $0 - 3$ |  |       | 2 bytes |

**Fig. 1.17** Campos en la trama AAL-3/4 de convergencia.

(B) Parte especifica del servicio. Las funciones proveídas en esta que capa dependen de los servicios pedidos. Generalmente se incluyen funciones para la recuperación y detección de errores y puede incluir también funciones especiales.

 $\checkmark$  Capa de segmentación y reensamblaje (SAR):

En esta capa los datos son partidos en paquetes de ATM. Una cabecera y el payload que contiene la información necesaria para la recuperación de errores y reensamblaje se añaden al paquete.

La cabecera contiene 3 campos:

( 1) ST: Tipo de segmento que indica que parte de un mensaje contiene en payload. Tiene uno de los siguientes valores: Mensaje de comenzando (BOM), mensaje de continuación (COM) o mensaje de fin (EOM) y mensaje único en el segmento (SSM).

(2) SN: Numero de secuencia usado para detectar una inserción o una perdida de un paquete.

(3) MIO: Identificador de multiplexación. Este campo se usa para distinguir datos de diferentes comunicaciones que ha sido multiplexadas en una única conexión de ATM.

El payload contiene dos de campos:

(1) LI: Indicado de longitud que indica el número de bytes útiles en un paquete parcialmente lleno.

(2) CRC: Para el control de errores.

| ST            | SN | <b>MID</b> | Information                |  | <b>CRC</b> |  |
|---------------|----|------------|----------------------------|--|------------|--|
|               |    |            | 352                        |  | 10 bits    |  |
|               |    |            |                            |  |            |  |
| 2-byte header |    |            | 2-byte trailer<br>44 bytes |  |            |  |
|               |    |            | 48 bytes                   |  |            |  |
|               |    |            | AAL3/4 SAR PDU             |  |            |  |

**Fig. l. 18 Campos en la trama AAL-3/4 de segmentación y reensamblaje.** 

#### **AAL-4**

Se diseña para transportar datos con tasa de bits variable independientes del tiempo. Es similar al AAL3 y también puede operar en transmisión fiable y o no fiable. AAL-4 provee la capacidad de transferir datos fuera de una conexión explícita.
AAL-5: Versión simplificada de AAL 3/4, enlaces punto a punto.

AAL 2, AAL 3/4 y AAL 5 manejan varios tipos de servicios de datos sobre la base de tasas de bits variables tales como Switched Multimegabit Data Service (SMDS), Frame Relay o tráfico de redes de área local (LAN). AAL 2 y AAL 3 soportan paquetes orientados a conexión. (Ver Fig. )

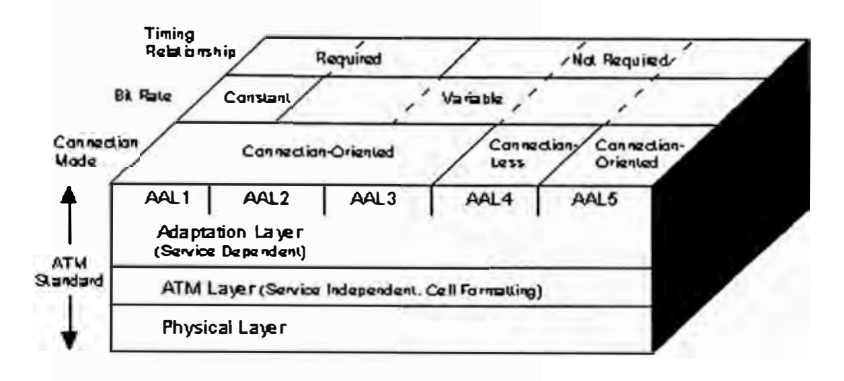

**Fig. 1.19** ATM y las capas de adaptación AAL.

(El término orientado a conexión describe la transferencia de datos después del establecimiento de un circuito virtual).

# **1.2. 7 Clases de servicio soportados por A TM, parámetros de trafico y QoS**

Las clases de servicio soportados por ATM, agrupados por tipo de tráfico y AAL correspondientes, son:

• *Clase A.* Constant Bit Rate (CBR): servicio orientado a la conexión en el cual la tasa de bits es constante. AAL-1 soporta esta clase de servicio. Ejemplos de este servicio incluyen voz a 64Kbps, video sin compresión de tasa fija y líneas dedicadas para redes de datos privadas.

• *Clase B.* Variable Bit Rate-Real Time (VBR-rt): servicio orientado a la conexión en el cual la tasa de bits es variable pero requiere un retardo limitado de entrega. AAL-2 soporta esta clase de servicio. Ejemplos de este servicio incluyen voz o video paquetizado comprimido. El requerimiento de retardo limitado de entrega es necesario para que el receptor reconstruya la voz o video original sin compresión.

• *Clase* C. Variable Bit Rate-Non Real Time (VBR-nrt): servicio orientado a la conexión en la cual la tasa de bits es variable pero no requiere un retardo acotado de entrega. Ejemplo de este servicio es el e-mail multimedia. La ITU originalmente recomendó dos tipos de AAL para soportar esta clase de servicio, pero estos dos tipos se integraron en un solo tipo, llamado AAL-3/4. Debido a la alta complejidad de AAL-3/4, AAL-5 fue propuesto y actualmente se utiliza para soportar esta clase de servicio.

• *Clase D.* A vailable Bit Rate / Unspecified Bit Rate (ABR / UBR): servicio no orientado a la conexión para tráfico de datagramas originado por aplicaciones de redes de datos. Ejemplo de este servicio son las comunicaciones en entorno LAN. Similar al caso anterior, actualmente se emplea AAL-5 para esta clase de servicio.

El A TM Forum ha definido los siguientes **parámetros de tráfico** y **QoS**  asociados con una conexión:

• Cell Loss Ratio (CLR): Es el porcentaje de celdas no entregadas a su destino debido a que estos se perdieron en la red debido a congestión y sobrecarga en los buffers.

• Cell Transfer Delay (CTD): Es el retardo experimentado por una celda entre la entrada a la red y el punto de salida es llamado CTD. Esta incluye retardos de propagación, retardos de encolamiento en los conmutadores intermedios y tiempos de servicio en los puntos de encolamiento.

• Cell Delay Variation (CDV)- Es una medida de la variación en el retardo de transferencia de la celda. Altas variaciones implican mayor buffering para tráfico sensitivo al retardo tales como voz y video.

- Peak Cell Rate (PCR)- Es la máxima tasa de celdas a la cual un usuario puede transmitir. PCR es inverso al tiempo mínimo de interarribo de celdas.
- Sustainable Cell Rate (SCR)- Es la tasa promedio, medido sobre un intervalo, en el orden del tiempo de vida de la conexión.

• Mínimum Cell Rate (MCR)- Es la tasa mínima de celdas deseada por un usuario.

• Burst Tolerante (BT)- Este parámetro determina la ráfaga máxima que puede ser enviada a la tasa pico.

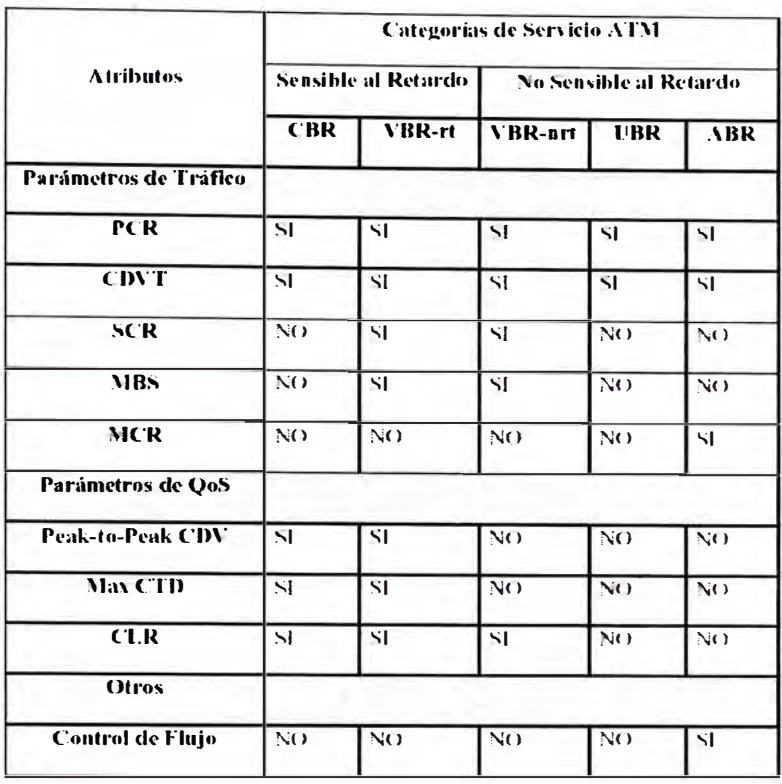

#### **T ARLA N <sup>º</sup>1.2** Atributos de tráfico y QoS para las Categorías de servicios A TM

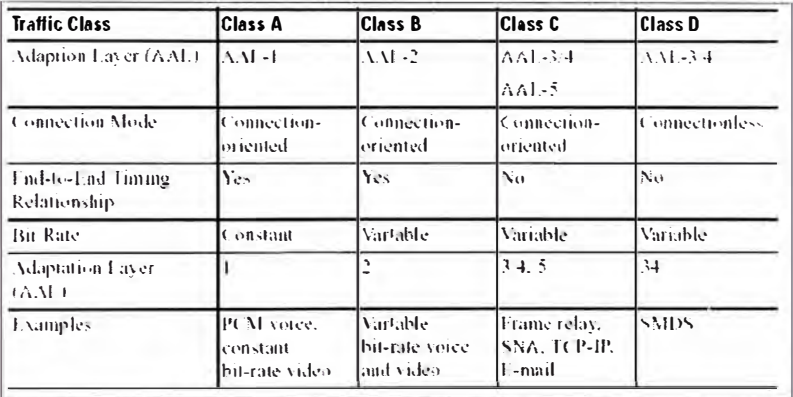

## **1.3 Red IP**

Las redes basadas en el protocolo IP hoy en día tienen una aceptación y uso generalizado a nivel mundial. Sobre la red IP pueden definir una amplia variedad de protocolos. A continuación se describe el modelo de referencia TCP/IP con el objeto de tener en claro los fundamentos de este modelo haciendo énfasis en el protocolo IP.

#### **1.3.1 Arquitectura del modelo TCP/IP**

No hay un modelo de referencia TCP/IP. No obstante, basándose en los protocolos estándar que se han desarrollado, todas las tareas involucradas en la comunicación se pueden organizar en cinco capas relativamente independientes que se describen a continuación. (Niveles TCP/IP):

- (a) La Capa Física, contempla la interfaz física entre dispositivos de transmisión de datos, así como al medio de transmisión de la red.
- (b) La Capa de Acceso a la Red, es responsable del intercambio de datos entre el sistema final la red a la cual se está conectado.
- ( c) La Capa de Red, en situaciones en las que los dos dispositivos estén conectados a redes diferentes, se necesitarán una serie de procedimientos para permitir que los datos atraviesen las diferentes redes interconectadas. El protocolo IP *(Internet Protocol)* se utiliza en esta capa para ofrecer el servicio de encaminamiento a través de varias redes.
- (d) La Capa de Transporte, independientemente de las aplicaciones que están intercambiando datos, es usual requerir que los datos se intercambien de forma segura, para esto se utiliza el protocolo TCP *(Transmission Control Protoco[).*
- (e) La Capa de Aplicación, contiene toda la lógica necesaria para llevar a cabo las aplicaciones de usuario.

### **1.3.2 Flujo de comunicación en TCP/IP**

Descripción de las capas de transporte y red respectivamente en el modelo TCP/IP.

- (a) TCP *(Transmission Control Protoco[)* .- El protocolo TCP proporciona un servicio de comunicación en el que el flujo de datos entre el origen y el destino parece que sea continuo. TCP proporciona un circuito virtual el cual es llamado una conexión.
- (b) IP *(Internet Protoco[)* Versión 4 .- El Protocolo IP proporciona un sistema de distribución que es poco fiable incluso en una base sólida. El protocolo IP especifica que la unidad básica de transferencia de datos en el TCP/IP es el datagrama.
- (c) Direccionamiento IP .- Las direcciones IP hacen que el envió de datos entre ordenadores se haga de forma eficaz, de un modo similar al que se utilizan los números de teléfono. Las direcciones IP tienen 32 bits, formados por cuatro campos de 8 bits separados por puntos. Cada campo puede tener un valor comprendido entre O y 255. Esta compuesta por una dirección de red, seguida de una dirección de subred y de una dirección de host.

Existen cinco clases de subredes:

• La clase A contiene 7 bits para direcciones de red, con lo que permite tener hasta 128 redes, con 16.777.216 ordenadores cada una. Las direcciones estarán comprendidas entre O.O.O.O. y 127.255.255.255., y la máscara de subred será 255.0.0.0.

• La clase B contiene 14 bits para direcciones de red y 16 bits para direcciones de hosts. El número máximo de redes es 16.536 redes, con 65.536 ordenadores por red. Las direcciones estarán comprendidas entre 128.0.0.0. y 191.255.255.255., y la máscara de subred será 255.255.0.0.

La clase C contiene 21 bits para direcciones de red y 8 para hosts, lo que permite tener un total de 2.097.142 redes, cada una de ellas con 256 ordenadores. Las direcciones estarán comprendidas entre 192.0.0.0. y 223.255.255.255., y la máscara de subred será 255.255.255.0.

• La clase D se reserva todas las direcciones para multidestino (multicast), es decir, un ordenador transmite un mensaje a un grupo especifico de ordenadores de esta clase. Las direcciones estarán comprendidas entre 224.0.0.0. y 239.255.255.255.

• La clase E se utiliza exclusivamente para fines experimentales. Las direcciones están comprendidas entre 240.0.0.0. y 247.255.255.255.

(d) Aplicaciones del modelo de referencia TCP/IP .- El modelo de referencia TCP/IP se encuentra muy extendido y por tanto es de suponer que abarca un gran número de aplicaciones. A continuación se muestra un gráfico en el que se expone la posición de algunos de los protocolos comúnmente implementados como parte del conjunto de protocolos TCP/IP.

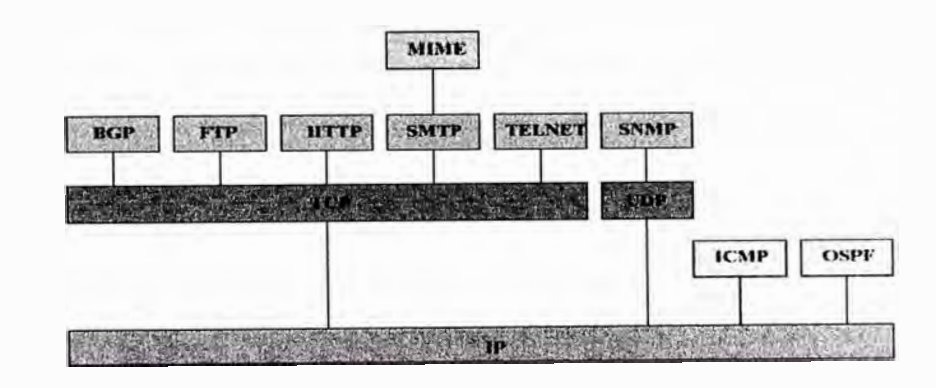

**Fig. 1.20** Aplicaciones del protocolo TCP/IP.

# **CAPITULOII ESTRUCTURA DE UNA RED DE BANDA ANCHA**

En este capítulo se describe la estructura de red para una red de Banda Ancha que utiliza una red de acceso ADSL comprendida desde el punto donde el usuario conecta su equipo terminal para utilizar algún servicio de telecomunicaciones hasta el punto donde se tiene el servicio, en este caso la red de Internet, donde la red ADSL propiamente dicha provee el medio de transmisión entre la red del operador (equipos concentradores) y los puntos de acceso a la red en el lado usuario. Un modelo jerárquico de red de servicios ADSL se puede dividir en capas, cada una encargada de realizar funciones específicas, este modelo permite simplificar la interoperabilidad entre redes, por tal, permite identificar las características funcionales y elegir en forma adecuada los sistemas de red.

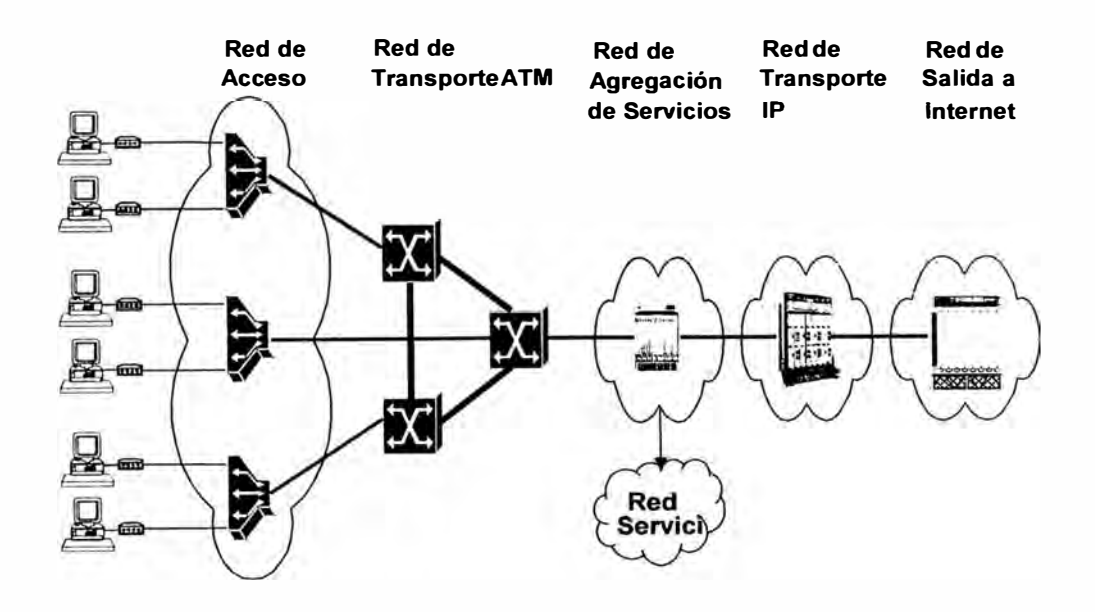

**Fig. 2.1** Estructura de una red de Banda Ancha con accesos ADSL

#### **2.1 Niveles de RED**

La estructura para una red de banda ancha con accesos ADSL descrita por el tipo de funcionalidad en la red, se puede dividir en tres segmentos: Red de acceso (incluye a la red de DSLAM's y conmutadores ATM, en este caso son los BPX de Cisco), red de agregación de servicios y a la red de conmutación de paquetes IP (involucra a la red de transporte IP y red interconexión a Internet).

Descripción de funcionalidades operativas de cada segmento de red:

## **2.1.1 Red de Acceso**

Es el segmento de red donde se encuentran los usuarios finales ADSL. La red de acceso brinda a los usuarios de los servicios de datos acceso a sitios remotos a través de la tecnología ATM (en la primera etapa de la red de acceso, se implementa ATM sobre ADSL), en este segmento de red se establecen conexiones punto a punto por cada cliente las cuales son concentradas hacia la red de agregación.

En este segmento se encuentran los modems ADSL (situados en el local del usuario final), los multiplexores de acceso ADSL (DSLAM) y los conmutadores ATM (BPX) que forman la red troncal ATM de acceso (red de transporte ATM).

### **2.1.2 Red de Agregación**

Este segmento de red define el límite entre la red de acceso y de núcleo IP. El propósito de este segmento es proveer una definición de frontera y terminación de la red ATM y es el lugar en el cual toma lugar la manipulación de los datagramas IP. Los métodos de seguridad son aplicados también en este segmento para controlar el acceso de usuarios remotos. En resumen el segmento red de agregación se puede definir como el segmento de red que proporciona conectividad entre redes basándose en políticas.

En este segmento de red se ubican los servidores de acceso remoto (BRAS), por ejemplo se puede considerar a los equipos ERX de Unisphere, que poseen capacidades de agregación, terminación de circuitos, enrutamiento y servicios a nivel de red.

### **2.1.3 Red de conmutación de paquetes IP**

Es la red troncal de conmutación de paquetes IP, donde converge el tráfico proveniente de y hacia la red de acceso. En esta capa de la red no debe realizar ninguna manipulación de paquetes a fin de alcanzar altas velocidades de transmisión de datos.

En este segmento se ubican los routers multi-servicio de alta capacidad, los que conforman el núcleo de la red de conmutación por paquetes (por ejemplo el router T320 de Juniper Networks).

#### **2.2 Equipos que componen la red de Banda Ancha.**

Los equipos que componen la red de Banda Ancha dentro de la configuración de red están representados en la Fig. 2.1 (se describe la posición e interconexión con los demás equipos de red). A continuación se describen algunas de sus características y funciones.

### **2.2.1 Equipos del cliente**

Por lo general en el lado cliente, se emplea un equipo terminal denominado módem-router el cual permite modular/demodular la señal digital/análoga que transita entre los usuarios finales hacia el lado central y viceversa, estos equipos permiten acceder o llegar hasta una velocidad de 8,3 Mb/s como velocidad de bajada y 800 kb/s (o más) como velocidad de subida para una distancia en el par de cobre de O a 5,4 km. El módem-router dispone de puertos Fast Ethernet 10/100 Mbps para la conexión con la red LAN del usuario y un puerto serial para su configuración.

Otro dispositivo que se instala en el lado cliente es el splitter (filtro pasabalas y adaptador de impedancias), las frecuencias mas bajas que componen al ADSL pueden interferir al espectro audible por lo que se requiere filtrar estas

frecuencias para que no lleguen al teléfono y por otro lado el cuelgue y descuelgue del auricular, hace que la impedancia de la línea cambie, este cambio puede impactar en el funcionamiento de los modems ADSL.

### **2.2.2 DSLAM**

El tráfico de datos en una "línea ADSL" se hace posible a través de los equipos ADSL, por un lado se tiene al DSLAM (Multiplexor de Acceso DSL), por el otro se tiene a los CPE (el equipo del usuario) y además de hacer uso de filtros situados en los extremos del par de cobre. El splitter (un filtro pasabajas), se encarga de enrutar el tráfico de banda de frecuencias POTS hacia el equipo de conmutación o hacia el teléfono, según sea el caso y evitar que las señales de trafico de datos ADSL (altas frecuencias) afecten a los equipos de voz de banda base (bajas frecuencias). Mientras que las tarjetas ADLT-X o cualquier módem ADSL lleva incorporado un filtro pasa altas el cual se encarga de evitar que el tráfico de POTS entre a la red de datos.

El DSLAM en esencia es un equipo que agrupa a un conjunto de módems ATU-C (Unidades de transmisión ADSL lado central) y splitters para terminar y concentrar las líneas ADSL provenientes desde los ATU-R (Unidades de transmisión ADSL remotas, en el lado usuario final).

El DSLAM permite enviar las comunicaciones de voz a la red de Telefonía Publica Conmutada (PSTN) y la comunicaciones de datos a la red del proveedor de acceso a la red de datos (NAP).

Otra de las funciones del DSLAM es la de servir como interfaz entre la red de acceso del abonado y la red de transporte A TM (Conmutadores A TM) del NAP. El modelo de aprovisionamiento incluye dos tipos de DSLAM: el DSLAM de alta densidad y concentración y el DSLAM subtendido (utilizado para extender el alcance del par de cobre y/o aumentar la capacidad de concentración) utilizado en casos donde el bucle de abonado que conecta al usuario final se encuentra a distancias mayores a 5 Km. de la oficina central.

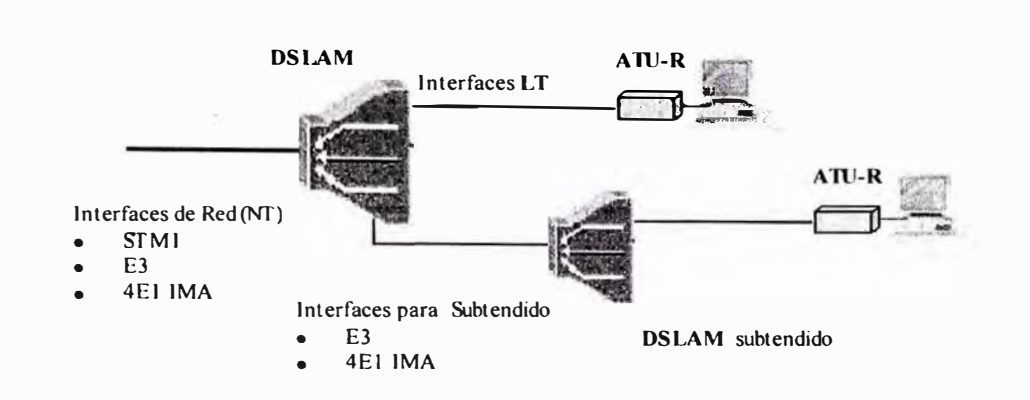

**Fig. 2.2** DSLAM central y Subtendido

Un DSLAM de alta densidad Alcatel está constituido esencialmente por los siguientes elementos:

- •Tarjetas de Línea (ADLT) – POTS.
- •Splitters pasivos CO-POTS.
- •Tarjeta extensora.
- •Tarjeta ElLTy EILC.
- •Tarjeta EINT y EINC.

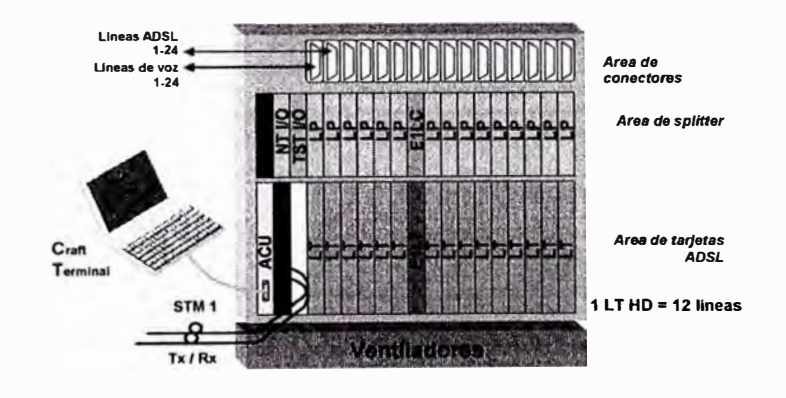

Fig. 2.3 DSLAM de alta densidad (1<sup>°</sup> rack)

# **(a) Tarjetas de Línea (ADL T) - POTS**

Tarjeta ADLT es la encargada de realizar la modulación y la demodulación ADSL para los datos provenientes del lado usuario final, contiene filtros pasa altos y sus memorias son del tipo RAM (la información almacenada en esta tarjeta se pierde al ser apagada).

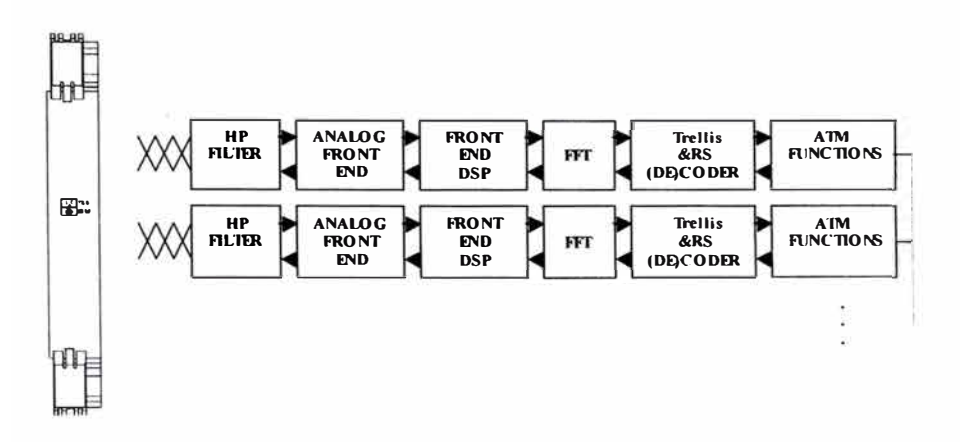

Fig. 2.4 Diagrama de flujo, tarjeta ADLT

# **(b) Splitters pasivos CO-POTS**

La tarjeta POTS splitter es la encargada de separar el espectro de voz (POTS) del espectro del de datos (ADSL), esta tarjeta contiene filtros pasivos.

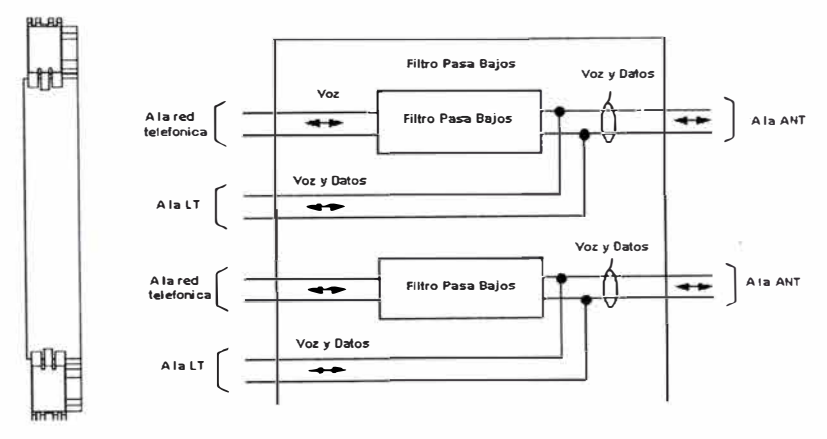

**Fig. 2.5** Tarjeta POTS splitter PSPC

# **(e) Tarjeta extensora**

Es la encargada de realizar la comunicación entre repisas del rack e integrar el total de tarjetas ADLT y POTS splitter.

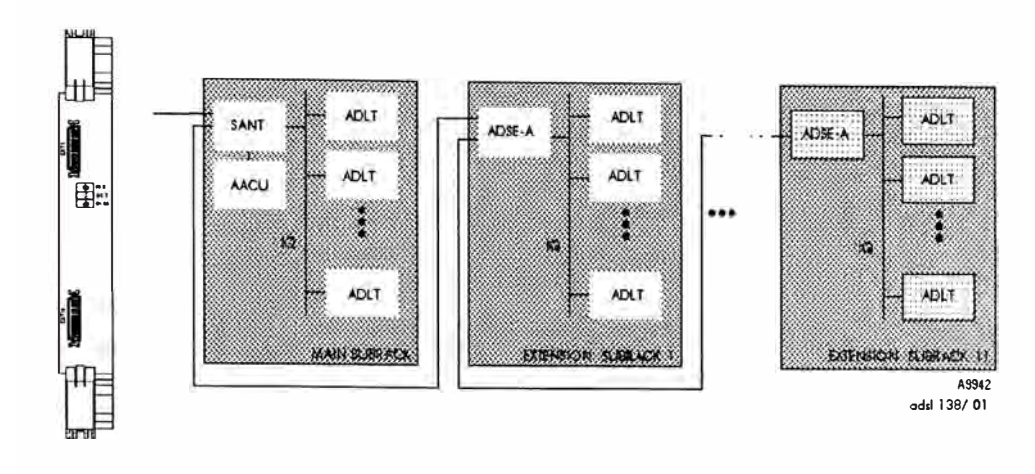

**Fig. 2.6** Tarjeta extensora ADSE

# **(d) Tarjeta ElLT y ElLC**

La tarjeta E1LT es la encargada de realizar la multiplexación de las celdas del bus IQ sobre enlaces E1, para la conexión con los DSLAM's subtendidos, utiliza el modo demultiplexación inversa para A TM (IMA), requiere de hasta 2 tarjetas E 1 LC para la conexión a la red.

La tarieta E1LC es la interfaz física entre la tarieta E1LT y los enlaces E1 provenientes de los DSLAM's subtendidos, cada tarjeta posee 4 conectores para la transmisión y recepción (cada tarjeta puede manejar hasta 2 enlaces E 1 ).

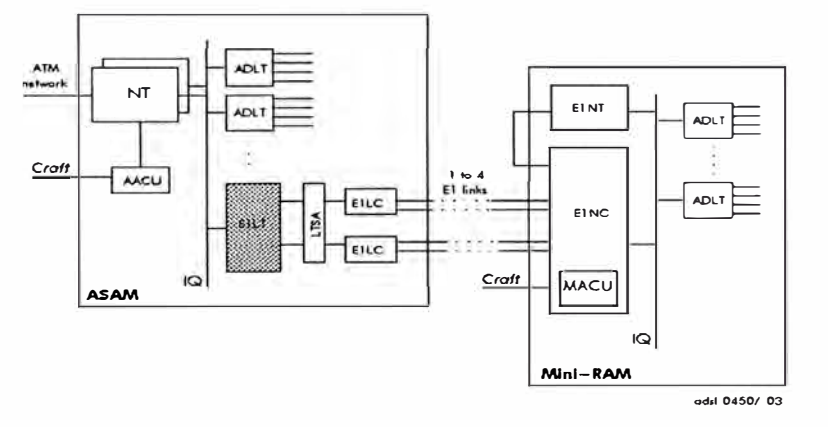

Fig. 2.7 Conexiones de las tarjetas E1LT, E1LC, E1NT y E1NC

# **(e) Tarjeta ElNT** y **ElNC**

La tarjeta E 1 NT es la encargada de realizar la multiplexación de las celdas ATM provenientes del enlace E1 hacia el Bus IQ del DSLAM subtendido, esta tarjeta también provee funciones de manejo de software y configuración del DSLAM.

La tarjeta E 1 NC es la interfaz física entre los enlaces E1 provenientes del DSLAM cabecera y la tarjeta E INT, esta tarjeta puede manejar hasta 4 enlaces E1.

Un DSLAM de alta densidad (tarjetas para 12 líneas) estaría constituido por los elementos que figuran en la TABLA N <sup>º</sup>2.1, este DSLAM tendría la capacidad de concentrar hasta 2 304 líneas ADSL (192 tarjetas ADLT, con 12 líneas ADSL por tarjeta).

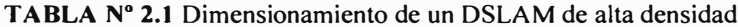

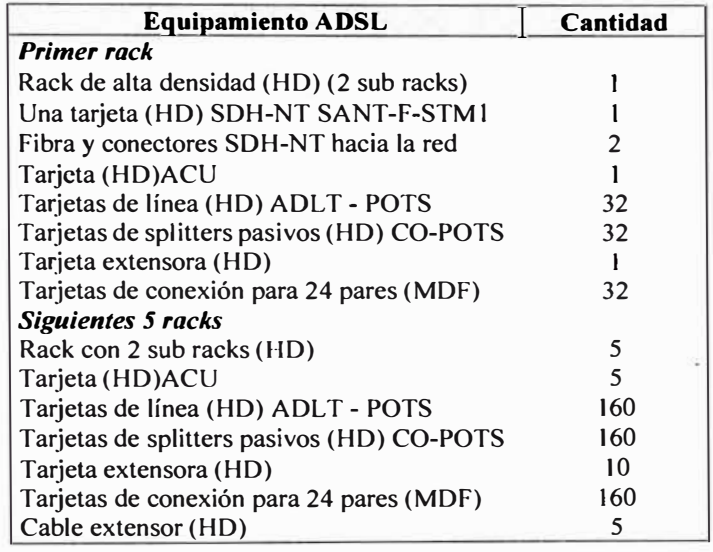

#### **2.2.3 Conmutadores ATM**

Los conmutadores ATM en nuestro caso forman parte de la red de acceso e interconecta a los multiplexores de acceso ADSL (DSLAM's) con la red de agregación, estos equipos constituyen la red de transporte ATM.

Existen muchas ventajas al usar conmutación de celdas ATM a través de enlaces W AN (Enlaces de transmisión de gran caudal):

• Las celdas ATM al tener una longitud fija, no necesitan de proceso adicional para la asignación de memoria, esto hace que la comunicación de celdas sea una solución ideal para trafico dependiente del tiempo.

• Los módulos de hardware (tarjetas de troncales e interfaces) pueden facilitar el flujo de tráfico sin la necesidad de interactuar constantemente con un procesador central, en general una vez establecida la conexión en la red, el procesador central tiene poco por hacer en el proceso de propagación del tráfico.

Los conmutadores ATM implementan una red con capacidad de asignación dinámica de ancho de banda por demanda, las celdas son encoladas según el tipo de tráfico, como resultado de esto, una conexión transportando tráfico de voz (velocidad constante susceptible en el tiempo) no será desplazada por el trafico de una red LAN (velocidad variable y menos susceptible en el tiempo).

• Entre nodos, las troncales proveen anchos de banda para transportar las celdas a través de la red, frecuentemente el tráfico de la red es por ráfagas y pueden no necesitar todo el ancho de banda durante todo el tiempo, entonces se puede aprovechar esta característica para tomar prestado el ancho de banda cuando una conexión no esta transmitiendo para obtener una mayor capacidad.

• Para prevenir posibles perdidas de datos, el ancho de banda es asignado basándose en un mínimo de requisitos para cada conexión cuando el trafico es ruteado a través de la red.

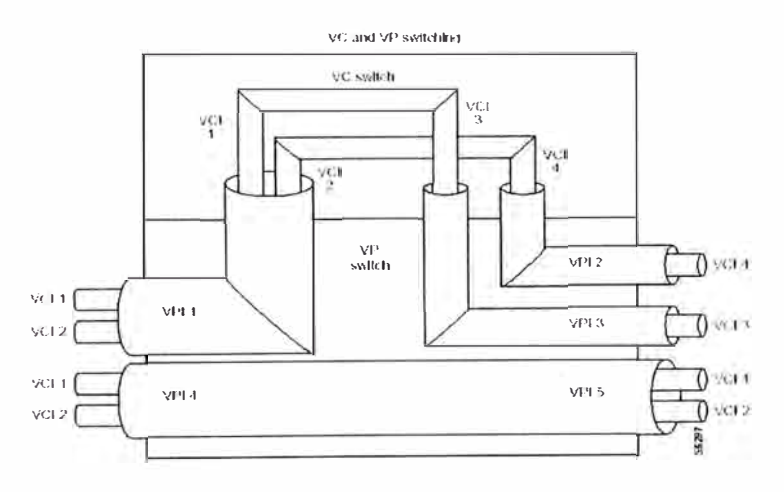

Fig. 2.8 Conmutación de celdas ATM

# **(a) BPX**

El BPX (Broadband Packet Exchange), es un conmutador ATM que envía y recibe celdas a través de la red, el trafico entrante al conmutador ya tiene formato de celda, este equipo no segmenta o reensambla otros formatos de datos en celdas, esto debe ser realizado por interfaces o sistemas externos.

El BPX soporta una variedad de trafico en circuitos virtuales permanente o conmutados (PVC's o SVC's), un PVC o SVC es denominado una conexión en el BPX. Cada conexión es definida como un tipo de servicio en particular en conjunto con políticas de trafico y características de gestión.

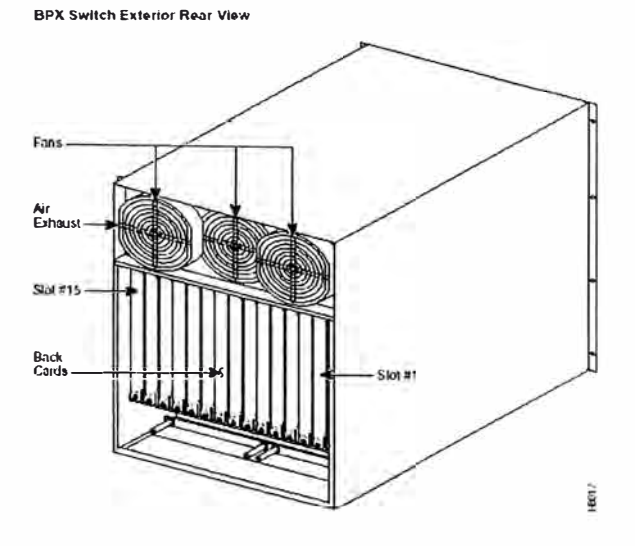

**Fig. 2.9** Exterior del conmutador BPX.

El BPX puede proveer servicios con las características siguientes:

- CBR (Constant bit rate), es usado para tráfico dependiente del tiempo con velocidad constante tales como voz descomprimida, video o datos sincronizados.
- VBR (Variable bit rate), es usado para tráfico por ráfagas que puede tener una dependencia del tiempo tales como voz comprimida, video o datos sincronizados. Existen dos tipos de tráfico VBR: real time (RT) y non-real time (NRT).

• ABR (Available bit rate), este tipo de trafico es una variación del VBR y es usado comúnmente para servicios LAN - WAN tales como trafico de routers. Las conexiones ABR usan mecanismos para evitar la congestión, lo cual aumenta o disminuye la velocidad del tráfico dependiendo de la disponibilidad de la red.

UBR (Unspecified bit rate), este tipo de trafico no ofrece una velocidad garantizada de servicio. Si existe congestión o no hay ancho de banda disponible, una conexión UBR no tendrá asignado un ancho de banda en la red, las conexiones UBR son usadas para tráfico con velocidad tolerante.

### **(b) Características del BPX**

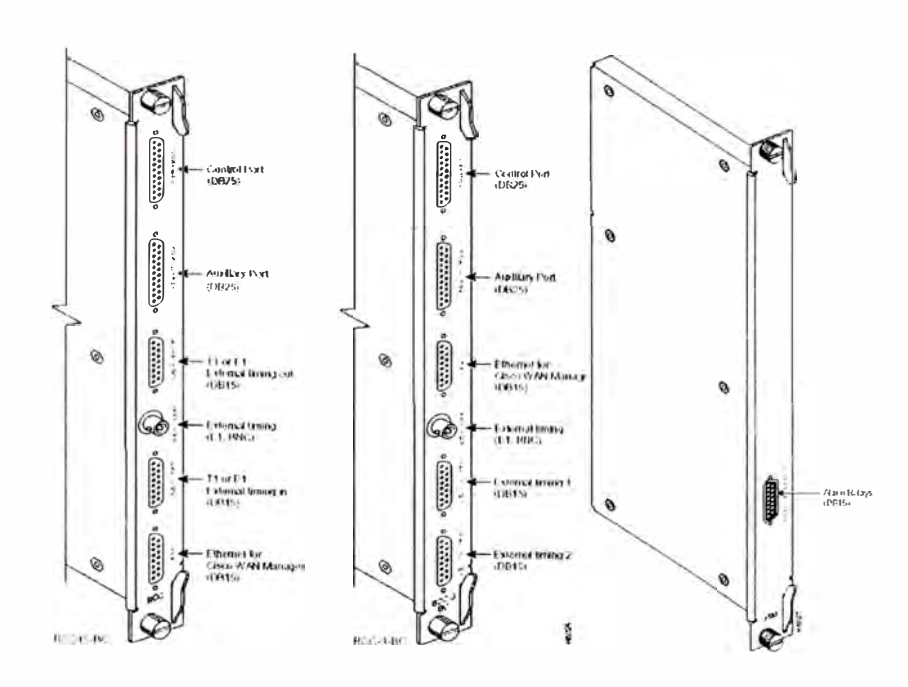

**Fig. 2. 10** Módulos de control del conmutador BPX.

• Los módulos de procesador se encuentran en redundancia, con dos procesadores instalados, uno está siempre activo y el segundo se encuentra en stand-by.

• Otros módulos tales como tarjetas de troncales e interfaces, pueden ser opcionalmente configuradas para tener redundancia.

• Cuando ocurre algún cambio en la red, la base de datos de la red es distribuida a todos los nodos.

• Cada nodo tiene conocimiento de las características de la red como por ejemplo: Los nombres de los nodos, características de troncales, asignación de ancho de banda entre troncales, estado de alarmas en los nodos, fuentes de sincronización, ID's de usuarios y passwords.

• Tiene gestión de fallas automáticas:

Diagnóstico de hardware con autotest periódicos.

- ./ Si la redundancia está disponible, una tarjeta stand by asumirá en caso falle la tarjeta activa.
- $\checkmark$  Diagnostico de troncales, prueba la capacidad del nodo para comunicarse con los nodos vecinos.
- ./ Re-enrutamiento dinámico, efectuado por el nodo al fallar alguna conexión por falla de troncal.

 $\checkmark$  Reporte de alarmas, automáticamente informa a todos los nodos del estado de alarmas del nodo y de la red, por consiguiente todos los nodos, troncales, líneas, puertos y conexiones pueden ser gestionadas desde cualquier nodo.

• Autoruteo, cuando una conexión es agregada a la red o si una troncal falla, el BPX automáticamente determina el mejor camino disponible a través de la red para dicha conexión, los tipos de ruteo disponibles son basados en costos y saltos.

• Foresight, mecanismo que evita la congestión usado en servicios ATM ABR y Frame Relay.

• El BPX propaga trafico en la red a través de capacidades de banda ancha (mayores a TI y El): T3 (45 Mbps), E3 (34 Mbps), OC-3c/STMl(l55 Mbps) y OC-12c/STM-4 (622 Mbps).

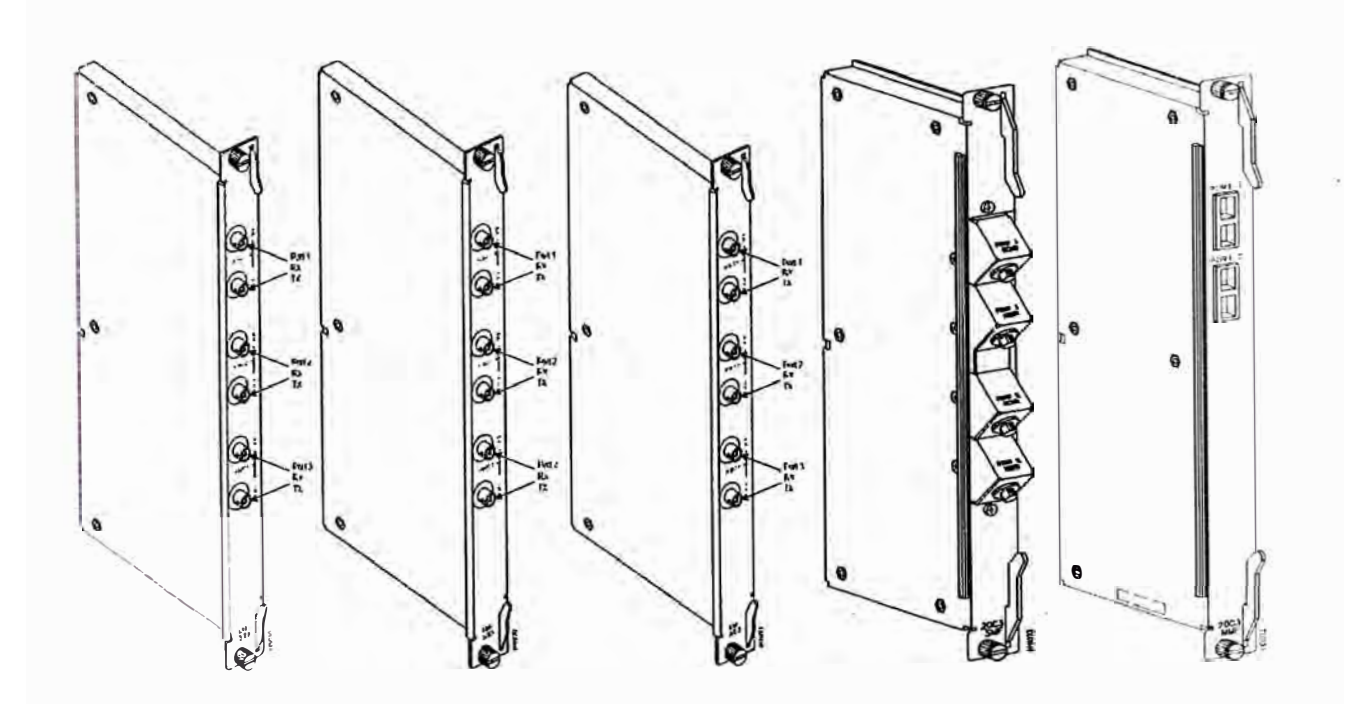

**Fig. 2.11** Módulos de interfase y troncales del conmutador BPX.

# **(e) Hardware del BPX**

La estructura del BPX contiene princiapalmente a las siguientes tarjetas:

• **BCC** (Broadband Control Card, Tarjeta de control principal), es el procesador central del BPX, almacena el software del sistema y la información de configuración. El BCC contiene al crosspoint switch, el cual ejecuta la función

principal en la conmutación de celdas. El BCC se comunica con los otros nodos para intercambiar información de estado y base de datos.

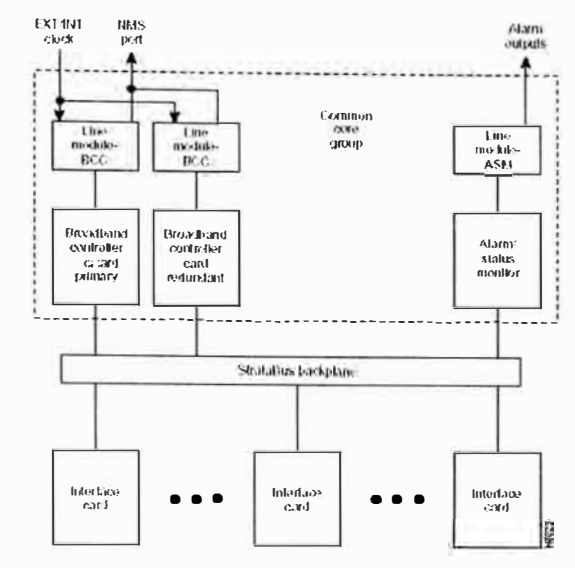

**Fig. 2.12** Estructura del conmutador BPX.

• **BXM** (Broadband Switch Module, Modulo de conmutación de troncales), es la encargada de soportar las líneas y enlaces troncales, las cuales transmiten y reciben celdas ATM.

**• ASM** (Alarm Service Monitor, Monitor de alarmas de servicio), es el responsable de medir condiciones ambientales locales y de divulgar alarmas locales de la red (a través de leds).

El BPX cuenta con un rack de un bastidor con slots para 15 tarjetas, contiene una tarjeta de conexiones Backplane (o midplane) con conectores en frente y en la parte posterior para sujetar los módulos de las tarjetas, varios sistemas de bus son respaldados por el backplane que permite a las tarjetas comunicarse con otras y con el procesador principal.

El Backplane del BPX está compuesto por seis diferentes estructuras de bus y conecta las tarjetas delanteras y posteriores en el rack.

El Backplane soporta la estructura de bus Crosspoint switch paths, el cual lleva los datos entre todas las tarjetas y el crosspoint switch situado en la tarjeta procesadora. El crosspoint switch crea múltiples conexiones provisionales entre las

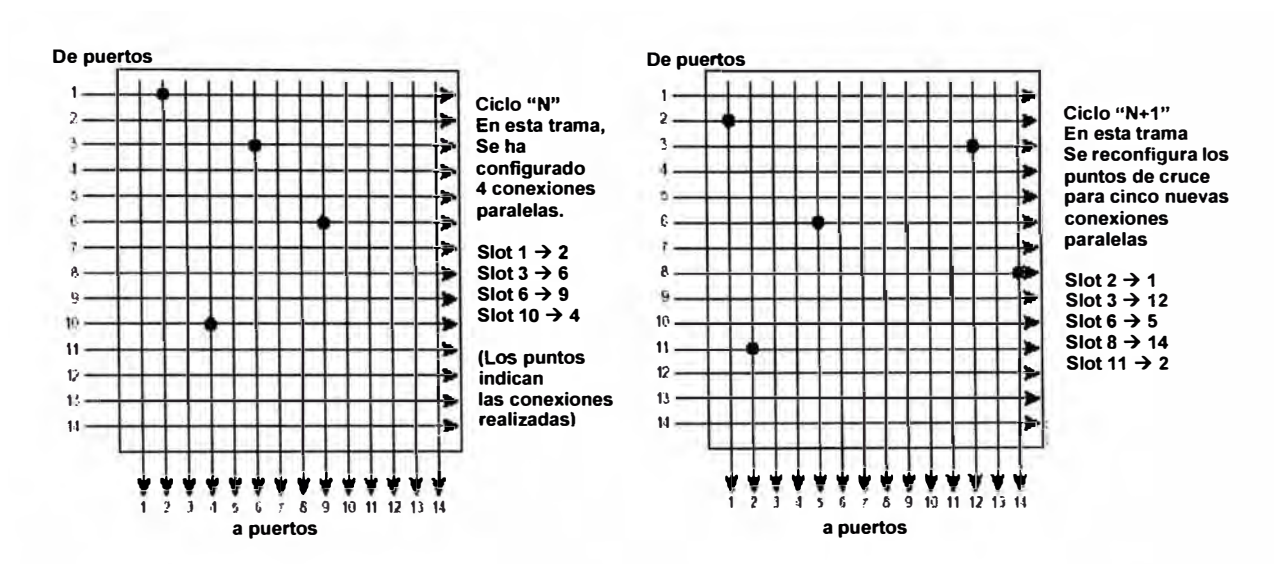

tarjetas que están transmitiendo celdas y las tarjetas que están recibiendo celdas. Cada crosspoint switch path en está serie trabaja a una velocidad de 800 Mbps.

**Fig. 2.13** Diagrama conceptual de las conexiones en el "crosspoint switch"del conmutador BPX.

#### **2.2.4 Agregador de Servicios**

El agregador de servicios define la terminación de la red ATM y es el lugar en el cual ocurre la manipulación de los datagramas IP. Los métodos de seguridad son aplicados en este equipo para controlar el acceso de usuarios remotos. El agregador de servicios es el equipo que proporciona una conectividad basada en políticas. Los servidores de acceso remoto (BRAS), poseen capacidades de agregación y terminación de circuitos, enrutamiento y servicios a nivel de red.

### **(a) Agregador ERX**

Los usuarios ADSL requieren establecer conectividad de nivel de red con los elementos de agregación de circuitos del NSP, denominados BRAS, vía la red de transporte A TM para ejecutar la autentificación y validación de sus cuentas de usuario, en este caso particular el agregador de servicios utilizado es el ERX (de Unisphere) y trabaja en conjunto con los equipos RADIUS que usan el protocolo del mismo nombre para la autentificación y validación de usuarios.

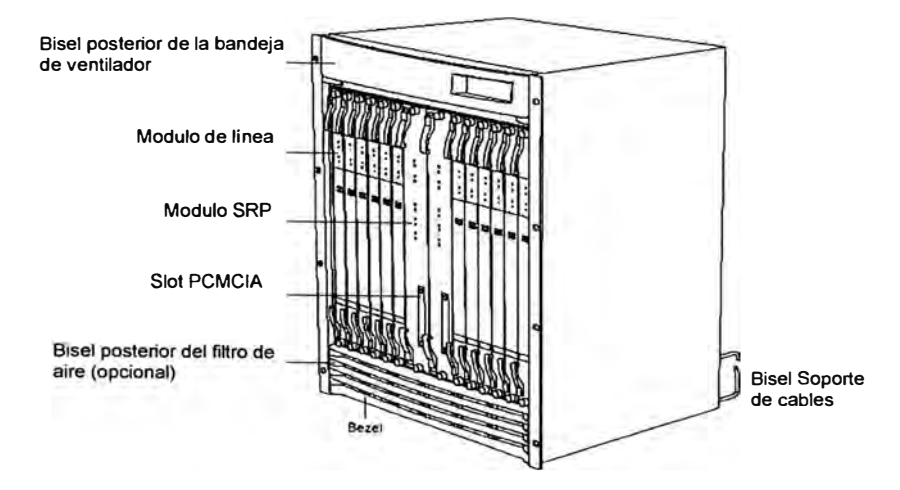

**Fig. 2.14** Vista frontal del agregador de servicios ERX 14xx.

• Funciones del agregador de servicios ERX

El Agregador de servicios ERX tiene las siguientes funciones:

- $\checkmark$  Ejecuta las funciones de agregación, emplea los protocolos PPPoA, y PPPoE.
- $\checkmark$  Tiene funcionalidades de Virtual Router.
- $\checkmark$  Puede cumplir funciones de conmutador Frame Relay y ATM.
- $\checkmark$  También cumple la función de ruteador, puede utilizar los protocolos de ruteo: RIP, OSPF, BGP, IS-IS.
- Capacidades del agregador de servicio ERX

Una de las configuraciones para un ERX (serie 1400) tendría las siguientes capacidades:

- $\checkmark$  10 Gbps de capacidad de conmutación.
- 2 tarjetas SRP (redundantes).
- $\checkmark$  12 slots para módulos de línea.
- $\checkmark$  Soporta 32 mil suscriptores BRAS.
- $\checkmark$  Los módulos de línea pueden soportar enlaces de tipo: CE1, CT1, E3, CT3, T3, T3 ATM, E3 ATM, OC3/12 ATM, OC3/12 POS, cOC3/12 Fast Ethernet, Gigabit Ethernet.
- Tarjeta SRP:
	- $\checkmark$  Operación del switch fabric de 5 o 10 Gbps.
	- $\checkmark$  Es la primera tarjeta en ser reconocida cuando se inicia el sistema, ejecuta un monitoreo constante de los ventiladores, fuentes de energía y censores de temperatura.
- $\checkmark$  Almacena la imagen del software del sistema y la configuración en tarjetas de tipo PCMCIA (flash) y carga las imágenes a lo diferentes módulos de línea .
- $\checkmark$  Tiene la capacidad de distribuir el clock a los diferentes módulos de línea.
- $\checkmark$  Control de redundancia del Switch fabric (route server, servidor de rutas) y envió de mensajes de estado operativo (keepalive) a los módulos de línea .
- $\checkmark$  Control y mantenimiento de la tabla de rutas maestra.
- $\checkmark$  Para la administración cuenta con puerto de consola RS232 y puerto Fast Ethernet 10/100 Mbps.

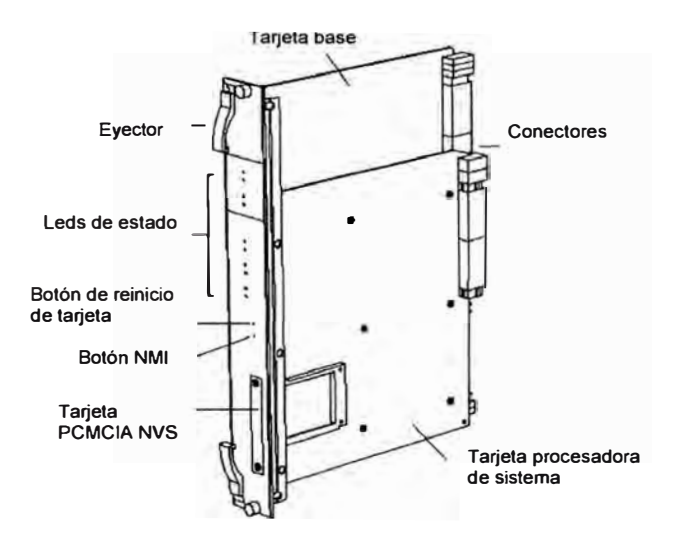

**Fig. 2.15** Tarjeta SRP.

- Módulos de Línea:
	- $\checkmark$  Cada tarjeta ATM soporta hasta 8000 sesiones PPP simultaneas.
	- $\checkmark$  Soporta una tabla de rutas de hasta 500 000 entradas.
	- $\checkmark$  Soporta 1000 sesiones BGP simultaneas.
	- $\checkmark$  Soporta MPLS y QoS.
	- $\checkmark$  Capacidad de iniciar y terminar tuneles L2TP.

# **2.2.5 RADIUS**

El Navis Radius es una aplicación que trabaja en conjunto con una base de datos donde se almacena información de usuarios. El protocolo RADIUS es globalmente usado por Proveedores de Servicio para proveer los servicios de Autorización, autentificación y facturación de los usuarios en las redes de datos las cuales pueden tener accesos de diferentes tecnologías como son:

- Dial-Up
- XDSL
- Wireless Lan ( Wi-Fi, Wi-Max)
- Mobile Networks (3G-1X EV-DO, UMTS)

Este equipo trabaja en conjunto con el agregador de servicios ERX para la autenticación de los usuarios.

# **CAPITULO 111 PROVISION EN EQUIPOS DE RED**

En este capitulo se describen los pasos a tener en cuenta en la configuración de los parámetros y servicios de red sobre los diferentes equipos ADSL y de Banda Ancha que implementan los enlaces que soportan el tráfico hacia y desde la Internet con los usuarios finales.

Previamente describiremos el proceso y el protocolo que hace posible el ingreso a la red del proveedor de servicios.

# **3.1 PPPoA en la red de Banda Ancha ADSL**

El protocolo punto a punto o PPP proporciona un método estándar para transportar datagramas multiprotocolo de nivel de red sobre enlaces punto a punto en operación bidireccional.

El protocolo PPP en su mecanismo implementa tres componentes:

• Un mecanismo para encapsular datagramas multiprotocolo y manejar la detección de errores.

• Un protocolo de control de enlace (LCP, Link Control Protocol) para establecer, configurar y probar la conexión de datos.

• Una familia de protocolos de control de red (NCPs, Network Control Protocols) para establecer y configurar los distintos protocolos de nivel de red.

PPPoA implementa las funcionalidades del PPP sobre el ATM, es una extensión de encapsulamiento multiprotocolo sobre A TM y está especificado en el RFC 2364 por el IETF.

El mecanismo de funcionamiento del PPPoA es como siguiente:

• El módem-router conectado a la línea telefónica llama o se conecta al agregador de .servicios ERX (esto ocurre cada vez que se enciende el módem-router), una vez que el módem-router ha establecido una conexión física, el módem-router envía una serie de paquetes LCP (protocolo de control de enlace) en el campo de datos de uno o más tramas PPP, estos paquetes y sus respuestas seleccionan los parámetros PPP por usar.

• El módem-router envía la información de usuario (usuario y password) utilizando metodos PAP (protocolo de autentificación por password) o CHAP (protocolo de autentificación por reto o "challenge handshake"). Luego de que se han acordado estos parámetros se envían paquetes NCP (protocolo de control de red) para configurar la capa de red.

• Típicamente, la PC quiere ejecutar una pila de protocolos TCP/IP, por lo que necesita una dirección IP. Se utiliza el NCP para asignar la dirección de IP (esta función la ejecuta el ERX en conjunto con el servidor RADIUS y su base de datos).

• En este momento la PC ya es un host de Internet y puede enviar y recibir paquetes IP (El módem-router encapsula paquetes IP en tramas PPP segmentadas en celdas A TM vía AAL-5 hasta el ERX).

• Cuando el usuario ha terminado se usa NCP para destruir la conexión de la capa de red y liberar la dirección IP. Luego se usa LCP para cancelar la conexión de la capa de enlace de datos.

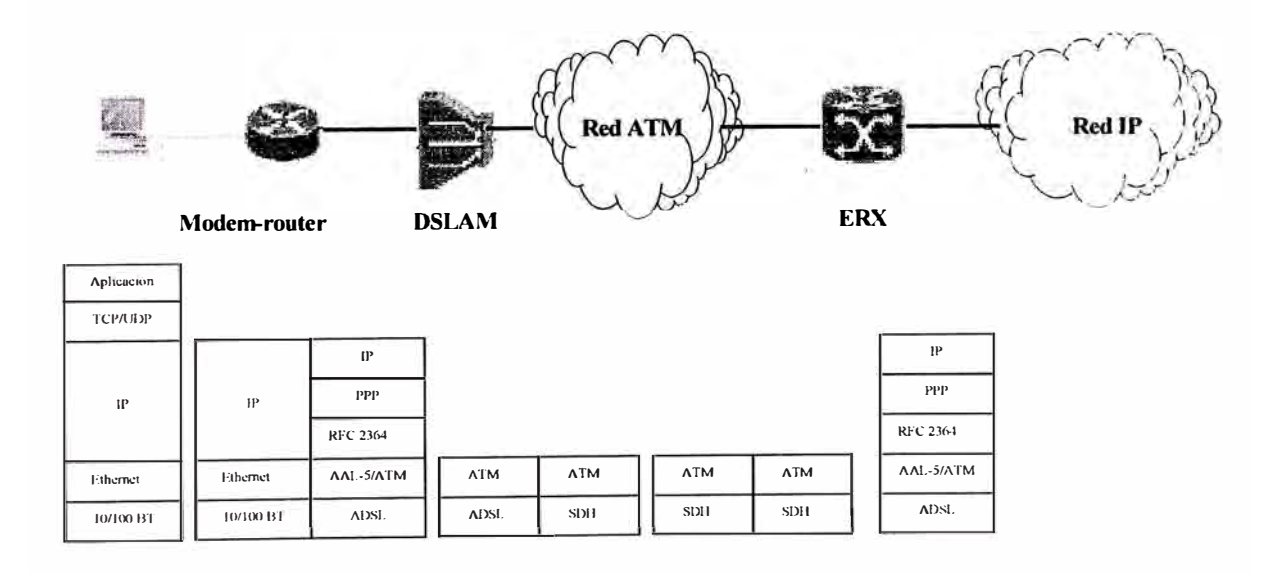

**Fig. 3.1** PPPoA en la red de Banda Ancha ADSL.

# **3.2 Provisión en el Modem-router (lado usuario final)**

En este caso se efectúan las configuraciones sobre un equipo módem-Router.

## **3.2.1 Conexionado de los puertos**

El conexionado de los puntos de red y el puerto serial que será utilizado en la configuración de los parámetros de red son mostrados en el esquema de la Fig.

![](_page_61_Figure_4.jpeg)

**Fig. 3.2** Conexiones puertos del módem-router.

## **3.2.2 Ingreso a modo de configuración del módem-router**

Al ingresar por consola al módem-router, este nos mostrará el menú principal, donde se describen las opciones de configuración:

![](_page_61_Picture_111.jpeg)

**Fig. 3.3** Menú principal de configuración del módem-router.

## **3.2.3 Configuración del entorno LAN**

En la opción Ethernet Setup tomar la opción TCP/IP and DHCP Ethernet Setup.

```
Menu 3. 2 - TCP/IP and DHCP Ethernet Setup
DHCP= None<br>Client IP Pool Starting Address= N/A<br>Size of Client IP Pool= N/A<br>Primary DNS Server= N/A<br>Secondary DNS Server= N/A
Remote DHCP Server= N/A<br>TCP/IP Setup:
    IP Address= 192. 168. 1. 1 
IP Subnet Mask= 255. 255. 255.0 
RIP Direction= Nene 
        Version= N/A 
    Multicast= None
    IP Poi icies=
Edit IP Alias= No
```
**Fig. 3.4** Configuración del entorno LAN.

#### **3.2.4 Configuración del entorno WAN**

En la opción Internet Access Setup del Menú principal se tienen los campos que fijan los parámetros de red utilizados para los niveles ATM: tipo de encapsulación (PPPoA), los virtual path (VPI), virtual circuit (VCI); el tipo de asignación de la dirección IP's (fijo o dinámico) así como los datos de usuario y password que serán utilizados en el proceso de y validación de la cuenta a la red de servicios de datos (por ejemplo acceso a Internet).

```
Menu 4 - Internet Access Setup
1 SP' s Name= T dP 
Encapsulation= PPP 
Multlplexing= VC-based 
VPI #= B 
VCI #= 64
Service Name= N/A 
My Login= instalaciones@speedy 
My Password= ********
Single User Account= Yes 
IP Address Assignment= Oynamic 
IP Address= N/A 
ENET ENCAP Gateway= N/A
```
**Fig. 3.5** Configuración del entorno WAN.

Luego configurar el Idle Timeout en la opcion 1 del menu 11 a 3600 seg (Tiempo de desconexion ppp).

54

| Menu 11.1 - Remote Node Profile                                                                       |                                                                                                    |
|----------------------------------------------------------------------------------------------------|----------------------------------------------------------------------------------------------------|
| Rem Node Name= TdP<br>Active= Yes                                                                     | Route= IP<br>Bridge= No                                                                                              |
| Encapsulation= PPP<br>Multiplexing= VC-based<br>$Incomine$ :<br>Rem Login=<br>Rem Password= ********* | Edit PPP Options= No<br>Rem $IP$ Addr = $0.0.0.0$<br>Edit IP/IPX/Bridge= No                                          |
| $0$ utgoing:<br>My Login= instalaciones@speedy<br>My Password= *********<br>Authen= CHAP/PAP          | Session Options:<br>Edit Filter Sets= No<br>Idle Timeout(sec)= 3600<br>PPPoE Service Name= N/A<br>Schedule Sets= N/A |

**Fig. 3.6** Configuración del Timeout.

## **3.2.5 Configuración de puertos de servicios TCP/IP**

La configurar el SUA se efectúa en la opción 15 del menú principal, aquí se observa el redireccionamiento de todos los puertos a la dirección 192.168.1.2 (dirección IP de la PC a utilizar como estación final), solo el puerto 23 (Telnet) es direccionado a la dirección del módem-router con dirección IP 192.168.1.1.

| Part #    | IP Address  | PC que recibira las<br>peticiones realizadas a |
|-----------|-------------|------------------------------------------------|
| 1.Default | 192.168.1.2 | la direccion ip publica                        |
| 2.23      | 192.168.1.1 |                                                |
| 3. C      | 0.0.0.0     | Direccionamos el port 23                       |
| 4. 0      | 0.0.0.0     | al router para poder                           |
| 5. 0      | 0.0.0.0     | entrar por Telnet                              |
| ó. 0      | 0.0.0.0     |                                                |
| 7.0       | 0.0.0.0     |                                                |
| 8. Q      | 0.0.0.0     |                                                |

**Fig. 3.7** Configuración del direcionamiento de puertos.

## **3.3 Provisión en los DSLAM's**

Para la creación de PVC's y Cross-connection en los DSLAM's se efectúan los pasos siguientes implementados por comandos en formato TL1 (Transaction Language One, protocolo de gestión hombre-máquina basado en texto ASCII para la gestión de redes de telecomunicaciones):

• Configuración del puerto ADSL.

- Configuración de LTVCL, NTVCL y descriptotes de trafico asociados
- Creación de Cross-connection entre LTVCL y NTVCL
- Definición del umbral para el envío de alarmas al gestor.

Para ejecutar estos pasos se requiere disponer de una conexión hacia el A WS (Estación de trabajo ADSL) el cual actuará como Gateway (compuerta interfaz) hacia la red de DSLAM's.

# **3.3.1 Conexión al DSLAM**

Comando:

*"ACT-USER:<TID-DSLAM>:SUPERUSER:::\*\*\*\*\*\*;"*  Donde *<TID-DSLAM>* : Es el nombre del DSLAM y " \*\*\*\*\*\* " representa la clave del super-usuario.

# **3.3.2 Configuración de puerto ADSL**

# Comando:

*"ED-ADSL:< TID-DSLAM> :ADSL-<rack>-<shelf>-<slot>-<puerto>:::: QOSCLASSF=UBR,QOSCLASSI=UBR, ADSLPROFNM=<perfi!ADSL>,*  CACPROFUPFNM=<perf. CAC>, CACPROFUPINM=<perf. CAC>, CACPROFDNFNM=<perf. CAC>, *CACPROFDNINM=<perf. CAC>, ATMACCPROFFNM=<perfATMACC>, ATMACCPROFINM=<perfATMACC>, PORTID=<etiquetado del puerto> :IS;"* 

• Donde los parámetros: *<rack>, <shelf>, <slot>* y *<puerto>* representan la ubicación física del puerto a ser configurado.

• *UBR* (Unspecified Bit Rate): Especifica el tipo de trafico ATM a ser soportado por el puerto, esta tipo de trafico está detallado en la sección 1.2.6.

• *<perfil ADSL>:* Archivo donde figuran los parámetros ADSL tales como: Modo de adaptación de la tasa, Bit rates (fast o interleaved), Margen de ruido y potencia de señal.

- $\checkmark$  En el modo de adaptación de tasa "Controlado por el operador" el módem intentará sincronizar en la tasa de bit planeada (configurado por el operador, por ejemplo 500 kbits/s), si el módem no puede lograr la tasa de bits planeada (por ejemplo malas condiciones de la línea), este no sincronizará. Si el módem puede lograr una tasa mas grande o igual a la tasa de bit planeada, este sincronizará a la tasa mínima que puede soportar la tasa ATM solicitada (n x 32 kbits/s, 512 kbps)
- ./ En el modo de adaptación de tasa "Automática" además de una tasa de bits planeada, son necesarias una tasa de bits mínima y máxima para establecer los límites donde se sincronizará el módem (dependiendo de las condiciones de línea este se sincronizara nuevamente, esto ocurre cuando ya no se pueda garantizar una tasa de bit errónea buena, por ejemplo un BER de  $10^{-7}$ ).
- $\checkmark$  Al configurar el tipo de canal como "Interleaved", en lugar de transmitir palabras directamente sobre la línea, se creará una trama del mismo tamaño pero compuesta por múltiples porciones (intercaladas) de barias palabras originales. Cuando una ráfaga de errores ocurre sobre la línea y las palabras originales son creadas sobre el receptor, los errores se extenderán sobre múltiples palabras, en algún caso esto podría significar que el sistema es capaz de corregir errores dentro de una palabra simple, siempre i cuando el número de errores esté dentro de los limites de corrección del código. La principal desventaja de usar este tipo de canal, es el retardo que se crea al tener que esperar mas tramas para la reconstrucción de una palabra.
- $\checkmark$  En los parámetros de margen de ruido se configuran: La relación señal a ruido mínima (cuando se llega a este valor, el módem se reinicializa), la relación señal a ruido objetivo y la relación señal a ruido máxima admitida.
- *<perf CAC>:* (Perfil Connection Admissión Control) Archivo que contiene parámetros de las categorías del servicio A TM (se puede seleccionar CBR, UBR,

VBR-rt, VBR-nrt, GFR - Guaranteed Frame Rate) y su tipo de control de admisión de conexiones.

- $\checkmark$  Cuando es configurada una conexión, el CAC es el mecanismo que verifica los recursos disponibles antes de crear la conexión, si los recursos no están disponibles, el CAC rechazara la conexión. Si todos los recursos están disponibles, la conexión es aceptada y los recursos serán reservados y no podrán ser tomados por otros.
- $\checkmark$  Las verificaciones comprenden: La categoría del servicio permitido y el máximo número de conexiones por categoría de servicio, los valores de los campos VPI y VCI, el ancho de banda suficiente disponible para la parte garantizada (GCR) y el espacio en el Buffer del DSLAM.

• *<perfATMACC>:* (Perfil ATM Access) Archivo donde figuran los parámetros ATM del lado UNI y NNI como son el CFG (Generic Flor control), el máximo número de bits a ser usados en los campos VPI y VCI, el máximo numero de conexiones VP y VC, el máximo número de VP y mínimo numero de valores VC para los SVC's.

- $\checkmark$  El máximo numero de conexiones permitidas VP y VC es la relación del numero de bits VPI y VCI activos. Por ejemplo si se selecciona un número máximo de 6 bits VCI activos, no se puede tener mas de 2<sup>6</sup> (64) conexiones. Además se debe tener en cuenta los valores reservados para otros propósitos y no pueden ser utilizados para conexiones de usuarios VP/VC. (los VCI 's del O al 31 están reservados y no pueden ser utilizados).
- $\checkmark$  Sobre la interfaz configurada como UNI los primeros 4 bits son reservados para el campo GFC, en el caso de la interfaz NNI no existe este campo.

• *<etiquetado del puerto>:* Este parámetro es utilizado para ayudar en el diagnostico de fallas identificando al suscriptor y al tipo de servicio asociado, por ejemplo la etiqueta HY15223599Cl0\_(1010) hace referencia a que el puerto de 1 cliente 1522-3599 ha sido afectado en dos oportunidades por trabajos (HY por ejemplo una migración de velocidades), el termino C10 denota las velocidades del servicio y el porcentaje de velocidad mínimo garantizado (512/128 kbps 10%), y el (1010) identifica el par de cobre en el MDF.

# **3.3.3 Crear LTVCL (PVC del lado del módem del usuario)**

## Comando:

*"ENT-VCL:<TID-DSLAM>:LTVCL-<rack>-<shelf>-<slot>-<puerto>* < *VPI MODEM>-<VCI MODEM>::: <descriptor de tráfico de upstrean>, <descriptor de tráfico de downstream>;"* 

• PVC: Circuito virtual permanente.

• < *VP I MODEM>* y < *VCI MODEM>:* Definen a los identificadores de ruta virtual (VPI) y circuito virtual (VCI) en el lado usuario final.

• < *descriptor de tráfico de upstrean* > y < *descriptor de tráfico de downstream* > : Perfil ATM descriptor de trafico, este archivo contiene a los parámetros que describirán al tráfico (según se seleccione UBR, CVR, VBR-rt, VBR-nrt, GFR): la calidad de servicio, el PCR (Peak Cell Rate - la maxima velocidad permitida para el transporte de las celdas), velocidad mínima de celda, velocidad sostenible de celda, máximo tamaño de ráfaga (por ejemplo 32 celdas), máximo tamaño de trama (por ejemplo 32 celdas).

# **3.3.4 Crear NTVCL (PVC del lado de la red)**

## Comando:

*"ENT-VCL:<TID-DSLAM>:NTVCL-<VPI red>-<VCI red>::: <descriptor de tráfico de downstrean>, <descriptor de tráfico de upstream>;"* 

Comando en nueva Topologia:

*"ENT-VCL:<TID-DSLAM>:EXTSERVVCL-<rack>-<shelf>-<slot>-<puerto>* < *VPI red>-< VCI red>:::* 

*<descriptor de tráfico de downstrean>, <descriptor de tráfico de upstream>;"* 

• <sup>&</sup>lt;*VPI red>* y < *VCJ red>:* Definen a los identificadores de ruta virtual (VPI) y circuito virtual (VCI) en el lado de la red de transporte o hacia el DSLAM concentrador.

#### **3.3.5 Crear cross-connection entre NTVCL y LTVCL**

Comando: *"ENT-CRS-VC:<TID-DSLAM>: NTVCL-< VPI red>-< VCI red>, LTVCL-<rack>-<shelf>-<slot>-<puerto>* < *VPI MODEM>-< VCJ MODEM>:::::IS;"* 

Comando Nueva Topología: *"ENT-CRS-VC:< TID-DSLAM>: EXFSERVVCL-<rack>-<shelf>-<slot>-<puerto>-* <sup>&</sup>lt;*VPI red>-< VCJ red>, LTVCL-<rack>-<shelf>-<slot>-<puerto>-* < *VPI MODEM>-< VCI MODEM>:::::IS;"* 

Por medio de este comando se implementa la conexión de los PVC del lado módem de usuario con el PVC del lado de la red.

# **3.3.6 Definición del umbral para el envío de alarmas del puerto**

El tipo de alarmas a implementar o gestionar será sólo mayor y crítica.

Comando: *"SET-ALMTH-ADSL:* < *TID-DSLAM>: ADSL-<rack>-<shelf>-<slot>-<puerto>:: :MJ;"* 

# **3.3. 7 Desconexión del DSLAM**

Comando: *"LOGOFF:<TID-DSLAM>;"* 

Nota: En caso se trate de un DSLAM subtendido y se necesite hacer provisión en uno o más DSLAMs cabeceras, se prescindirá de los pasos (2) y (6).

Procedimiento para borrado parámetros de configuración de PVC's:

# **3.3.8 Conexión al DSLAM**

Comando:

*"ACT-USER:<TJD DSLAM>:SUPERUSER:::\*\*\*\*\*\*\*;"* 

# **3.3.9 Borrar cross-connection entre NTVCL y LTVCL**

Comando: *"DLT-CRS-VC:< TID-DSLAM>: NTVCL-< VPI red>-< VCI red>, LTVCL-<rack>-<shelf>-<slot>-<puerto>-< VPJ MODEM>-< VCJ MODEM>,·"* 

Comando Nueva Topología: *"DLT-CRS-VC:* < *TID-DSLAM>: EXTSER VVCL-<rack>-<shelf>-<slot>-<puerto>-< VP 1 red>-< VCI red>, LTVCL- <rack>-<sh elf>-<slot>-<puerto>-< VPI MODEM>-< VCI MODEM>;"* 

# **3.3.10 Borrar NTVCL (PVC del lado de la red)**

Comando: *"DLT-VCL:<TID-DSLAM>: NTVCL-< VPI red>-< VCI red>;"* 

Comando Nueva Topología: *"DLT-VCL:<TID-DSLAM>: EXTSER VVCL-<rack>-<shelf>-<slot>-<puerto>-< VP 1 red>-< VCI red>;"* 

# **3.3.11 Borrar LTVCL (PVC del lado del MODEM del usuario)**

Comando:

*"DLT-VCL:* < *TID-DSLAM> :LTVCL-<rack>-<shelf>-<slot>-<puerto* >-

<sup>&</sup>lt;*VPJ MODEM>-< VCJ MODEM>* ' ·"

### **3.3.12 Liberar el puerto ADSL**

Liberar el puerto ADSL o configurar al puerto como disponible. Comando:

*"FREE-PORT:< TID-DSLAM> :ADSL-<rack>-<shelf>-<slot>-<puerto>* ,·"

#### **3.3.13 Liberar el umbral para el envío de alarmas del puerto (valor por defecto)**

Comando:

*"SET-ALMTH-ADSL:<TID-DSLAM>: ADSL-<rack>-<shelf>-<slot>-<puerto> :: :DEF;"* 

En el caso de error (Respuesta <sup>=</sup>*DENY)* el texto *SSTP:* este parámetro significa que ya tenía el valor por defecto.

# **3.3.14 Desconexión del DSLAM**

Comando: *"LOGOFF:<TID-DSLAM>;"* 

Nota: En caso se trate de un DSLAM subtendido y se necesite hacer provisión en uno o más DSLAMs cabeceras, se prescindirá de los pasos (12) y ( 13).

Los posibles mensajes de error (Respuesta = DENY) a los comandos citados son:

- No se ha cambiado el valor de la contraseña por defecto.
- IENE: La cross-connection indicada no existe.
- SARB: Los recursos del sistema están ocupados. Esperar.
- SSTP: Alguno de los perfiles a asignar no existe.
- IDNV: Error en la sintaxis del comando. Revisar que la etiqueta tenga menos de
- 32 caracteres.
- SDNV: Status Not in Valid State: La tarjeta no existe.
- EQWT: Equipage, Wrong Type: La tarjeta no es del tipo adecuado.
- PLNA: El usuario no se ha conectado.
- SROF: Error al procesar operación.

# **3.4 Provisión de PVCs en switches A TM (BPX)**

Características de conexión ATM:

- Local end-point
- Remote end-point

Creación de la conexión:

## **3.4.1 Ingreso a la red de transporte ATM**

Considerar una conexión desde la red de gestión hacia un nodo BPX el cual será usado como puerta de entrada (gateway) hacia a la red de BPX's; debido a que el número de conexiones directas a un nodo es limitado, escoger el nodo de menor carga de trabajo para lograr la conexión.

Considerar como ejemplo al nodo BPX con dirección IP: AAA.BBB.CCC.DDD, usemame: provisión y password: \*\*\*\*\*\*.

# **3.4.2 Ingreso al nodo involucrado.**

En caso que el nodo BPX del PVC del lado agregador sea distinto al elegido como puerta de entrada, conectar en modo in-band (en la red interna de BPX) al nodo correspondiente.

Comando:

*"VT <nombre del nodo del lado agregador>"* 

• *<nombre del nodo del lado agregador>:* nombre que identifica al nodo BPX que cuenta con una conexión al Agregador de servicios, en este caso es el ERX.
### **3.4.3 Crear la conexión desde el nodo del lado agregador (LEP)**

Una vez dentro del nodo BPX que cuenta con conexión al ERX, ejecutar el comando que crea la conexión entre el Agregador de servicios ERX y el circuito virtual proveniente de la red de acceso (de los DSLAM's).

#### Comando:

*"ADDCON <slot LEP>. <puerto LEP>. <vpi LEP>. <vci LEP> <nombre del nodo del lado del DSLAM> <slot REP>. <puerto REP>. <vpi REP>. <vci REP> <perfil preconfigurado en equipo>* "

#### Donde:

• *<slot LEP>, <puerto LEP>* : Identifica la ubicación física del puerto que alojara al circuito virtual del lado red de acceso o red de transporte BPX.

• *<vpi LEP>, <vci LEP>* : Identifica al VPI y VCI provenientes de la red de acceso.

- • *<nombre del nodo del lado del DSLAM>:* Nombre del nodo BPX que subtiende al DSLAM.
- • *<slot REP>, <puerto REP>:* Identifica la ubicación física del puerto que alojara al circuito virtual a conectar hacia el agregador de servicios ERX.
- •*<vpi REP>, <vci REP>* : Identifica al VPI y VCI que conectará al ERX .
- *<perfil preconfigurado en equipo> : Archivo plantilla que contiene parámetros de calidad de servicio en ATM*

En caso que no existan perfiles preconfigurados en el BPX, habrá que ingresar los parámetros A TM uno por uno.

Para confirmar la creación de PVC's en caso que el sistema lo solicite (Comando: *"y").* 

Regresar a la ruta (prompt) principal (Comando: tecla *<Dele te>)* y desconectamos del nodo, en caso de haber creado una conexión in-band ejecutar el Comando: *"BYE"* en dos oportunidades.

Borrado de la conexión:

## **3.4.4 Borrar la conexión desde el nodo del lado agregador (LEP)**

Al igual que en el caso de creación de PVC's, se ejecutan los pasos para el acceso hasta el BPX involucrado y se procede a borrar la conexión ejecutando el comando:

*"DELCON <slot LEP>. <puerto LEP>. <vpi LEP>. <vci LEP>"* 

Confirmar el borrado del PVC's en caso que el sistema lo solicite (Comando: *"y"),* regresar a la ruta (prompt) principal (Comando: tecla *<Delete>* ). Desconectarnos del nodo en caso de haber creado una conexión in-band (Comando: *"BYE")* y desconectarnos de la red de BPX's (Comando: *"BYE").* 

En caso que no se logre borrar la conexión desde el nodo del lado agregador:

# **3.4.5 Conectarnos in-band al nodo del lado del DSLAM**

Comando:

*"VT <nombre del nodo del lado del DSLAM>"* 

• *<nombre del nodo del lado del DSLAM>* : Nombre del BPX conectado al DSLAM que contiene al circuito virtual a eliminar.

#### **3.4.6 Borrar la conexión desde el nodo del lado del DSLAM (REP)**

# Comando:

*"DELCON <slot REP>. <puerto REP>. <vpi REP>. <vci REP>"* 

Confirmar la creación en caso que el sistema lo solicite (Comando: *"y"),*  Regresar a la ruta (prompt) principal (Comando: tecla *<Delete>*), desconectarnos del nodo del lado del DSLAM (Comando: *"BYE").* 

Si la conexión pudo ser borrada nos desconectarnos de la red de BPXs (Comando: *"BYE").* 

# **3.5 Provisión de PVCs en agregadores de servicios ERX**

Características sub-interfaz atm:

- •point-to-point
- profile any speedy
- •auto-configure ppp
- auto-configure pppoe
- UBR aal5 autoconfig (PCR=2000)

Procedimiento para creación:

## **3.5.1 Conexión con el nodo respectivo**

Dirección IP: <AAA.888.CCC.DDD> Password: \*\*\*\*\*\*

# **3.5.2 Ingresar al modo enable**

Comando:

*"enable"* 

Password: \*\*\*\*\*\*\*\*\*\*\*\*\*\*\*\*

Ingresar al modo de configuración vía terminal (Comando: *"conf t* ")

# **3.5.3 Crear la sub-interfaz.**

Se ingresará al modo de configuración de la sub-interfaz Comando: *"interface atm <slot>/<puerto>. <vpi>O<vci> point-to-point"* 

En caso que la subinterface ya exista, este comando, en ocasiones, entregará un mensaje de advertencia, normalmente no se presenta mensaje alguno.

### **3.5.4 Ingresar las características de la sub-interfaz**

Comando: *"pro.file any speedy"*  Comando: *"auto-configure ppp"*  Comando: *"auto-configure pppoe"*  Comando: *"atm pvc <vcd=slot+puerto+vpi(3c)+vci(4c)> <vpi> <vci> aa/5autoconfig 2000 O O"* 

Salir de la configuración de la sub-interfaz (Comando: *"exit* **")**  Salir del modo de configuración vía terminal (Comando: "exit") Salir del modo enable (Comando: *"exit")*  Desconectarnos del nodo (Comando: *"exit* **")** 

Procedimiento para borrado:

# **3.5.5 Borrar la sub-interfaz**

Ingresar al modo enable, ingresar al modo de configuración vía terminal Comando:

"*no interface atm <slot>/<puerto>.<vpi>0<vci> point-to-point"* 

En caso que la subinterfaz ya no exista, este comando entregará un mensaje de error.

Salir del modo de configuración vía terminal (Comando: *"exit* **")**  Salir del modo enable (Comando: *"exit* **")**  Desconectarnos del nodo (Comando: *"exit* **")** 

### **3.6 Provisión en equipos de validación.**

El registro de datos del nuevo cliente se efectúa en el servidor Gestor de Cuentas o servidor RADIUS, los datos de las altas de nuevos clientes ADSL son ingresados a la base de datos del Gestor de Cuentas para que con ellos se genere el usuario y password del cliente. Esta acción es realizada a través de la página de registro (pagina con acceso en la web) y efectuada por el técnico que visita el local del cliente en el primer acceso desde el módem-router al agregador de servicios ERX (el cual interactúa con el sistema de registro), utilizando para ello un usuario y password predefinido para esta función. Los datos de validación creados posteriormente se utilizaran al momento del establecimiento de la conexión PPPoA.

### **3. 7 Sistema de Provisión Automática deL Servicio Speedy en la Red ADSL**

El sistema de provisión automático tiene la finalidad de:

- Reducir los costos operativos y los tiempos involucrados en los procedimientos de configuración del servicio ADSL.
- Realizar la configuración de forma automatizada.
- Interactuar con todos los elementos de la red.
- Escalabilidad a todos los aspectos relativos a la Gestión de la Red ADSL.

### **3. 7 .1 Descripción del Sistema de Provisión Automática.**

Este módulo se encarga de realizar la provisión o configuración de un usuario del servicio Speedy y sirve como apoyo en la operación de los sistemas de gestión de la red ADSL.

Comprende la configuración del servicio en:

- Red de acceso (DSLAM's principales y DSLAM's subtendidos).
- Red de transporte (BPX's local Y BPX's remoto).
- Red de agregación (ERX).

La ejecución se basa en ficheros de entrada con órdenes de provisión pendientes, y con ficheros de salida que contienen el resultado para su posterior liquidación en los sistemas comerciales, además de un registro de salida de cada orden.

Este módulo está implementado sobre una plataforma Sun Solaris 2.8 y está conformado por distintos módulos de software:

- Ejecutables basados es scripts de unix shell.
- Ejecutables basados en java.

Así mismo, al formar parte del Sistema Integral de Gestión ADSL, hace uso de los recursos compartidos del mismo:

- Base de Datos unificada (Oracle 8i)
- Interfaz web del Sistema Integral de Gestión ADSL (PHP3 y Java Script).

# 3.7.2 **Estructura del Sistema de Provisión Automática.**

El sistema de configuración se desenvuelve dentro del siguiente esquema:

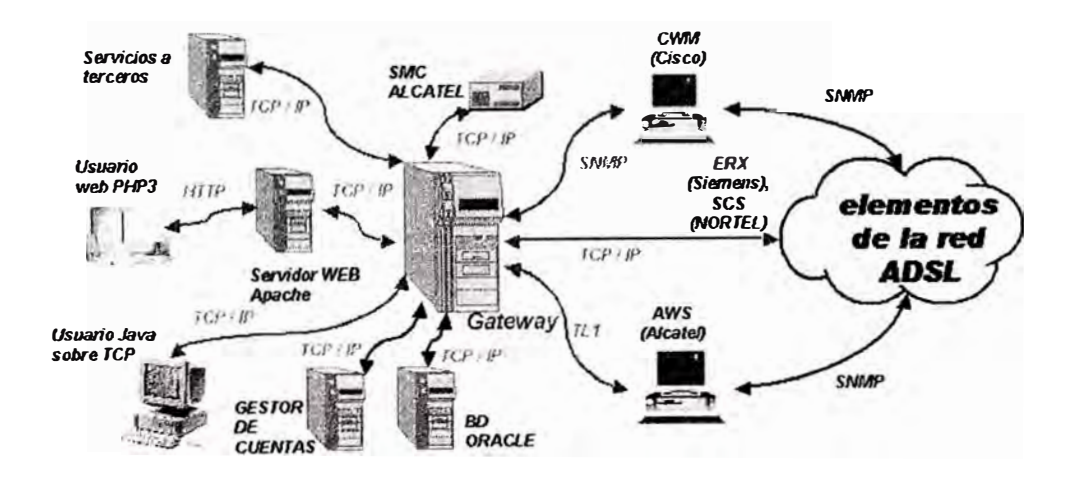

**Fig. 3.8** Esquema de configuración para el Sistema de Provisión automático.

Elementos del Sistema de Provisión automático:

**(a)** Base de Datos

La base de datos a la que se hace referencia es la base de datos del Sistema Integral de Gestión ADSL.

# (b) Gateway

Es en el Gateway, el cual tiene conectividad con todos los sistemas, donde se ejecutarán todos los programas y scripts relativos a la aplicación.

## (e) Servidor Web

El servidor web, como parte del Sistema Integral de Gestión ADSL, permitirá la visualización del histórico de las ejecuciones y temporalmente servirá como herramienta para la ejecución manual de los grupos de órdenes extraídos ya sea de GESTEL o del sistema Speedy SIG, mientras se completa la automatización total del sistema.

# **CAPITULO IV** DATOS ESTADÍSTICOS DE LA PROVISION

#### Evolución Mensual de Puertos ADSL  $4.1$

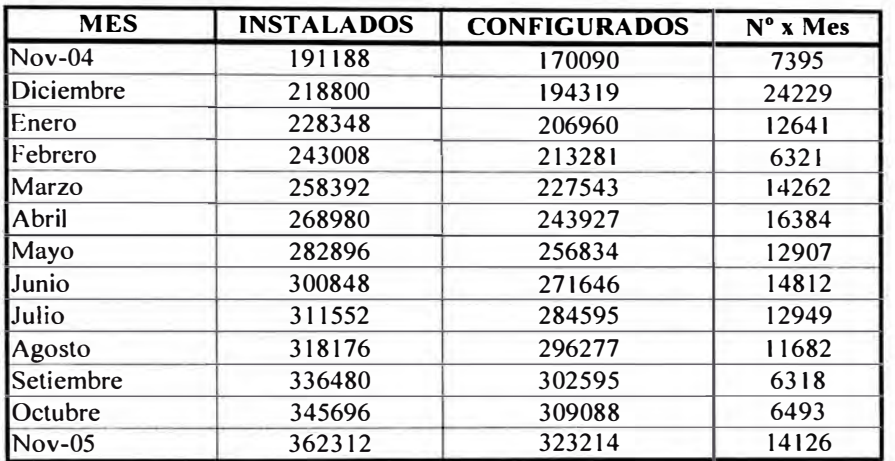

TABLA Nº 4.1 Evolución del número de puertos ADSL

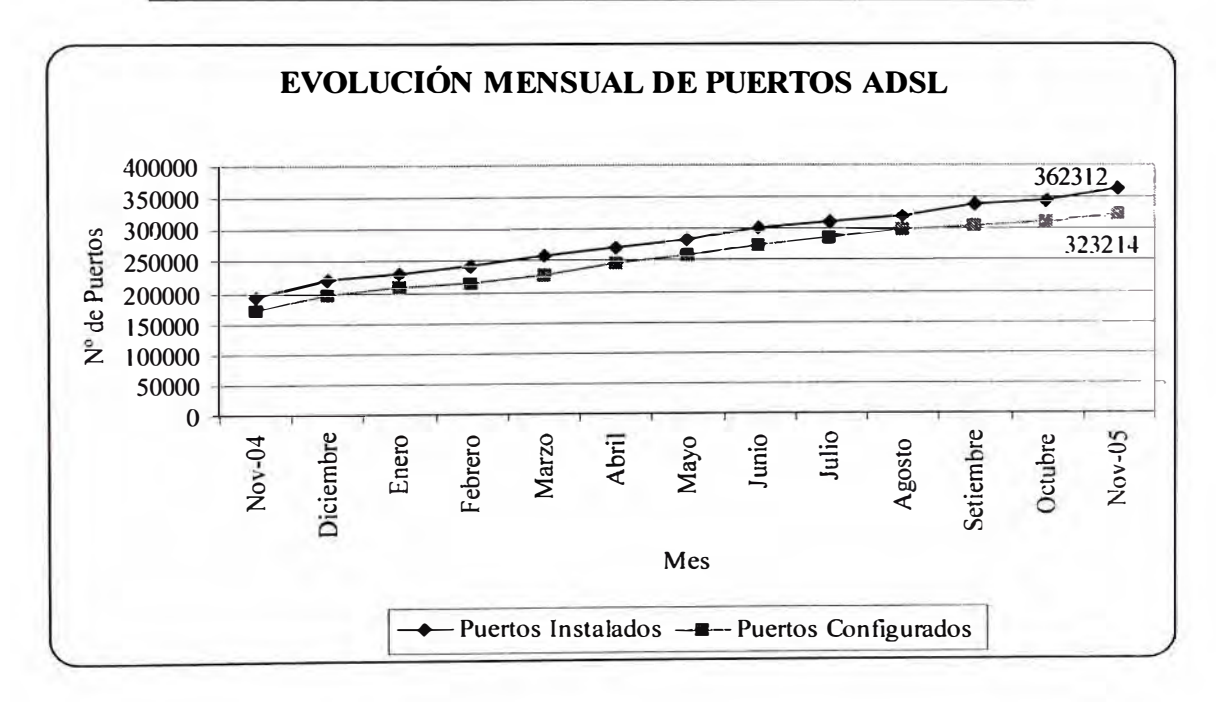

# 4.2 Puertos por tecnología

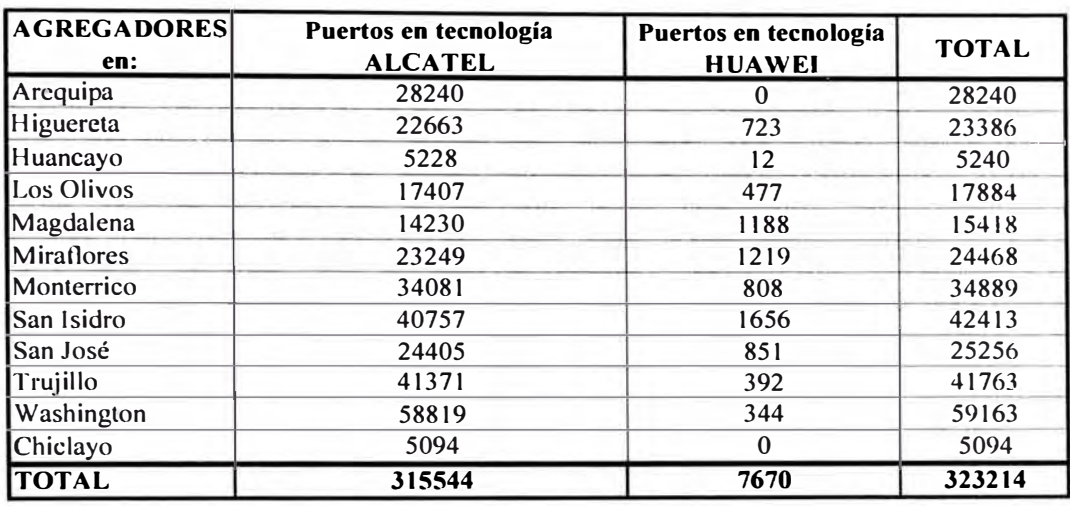

## TABLA Nº 4.2 Puertos ADSL por tecnología

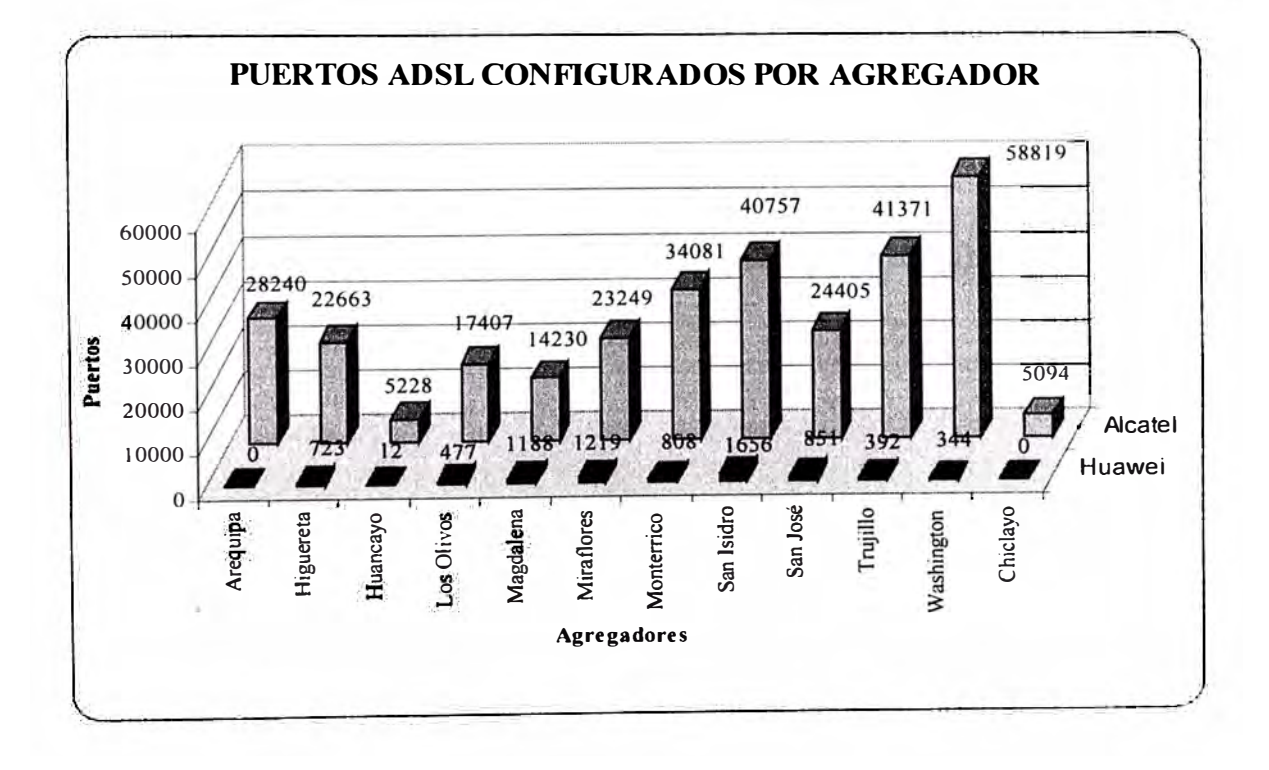

 $\overline{\mathcal{D}}$ 

# **4.3 Multiplexores de acceso ADSL por tecnología.**

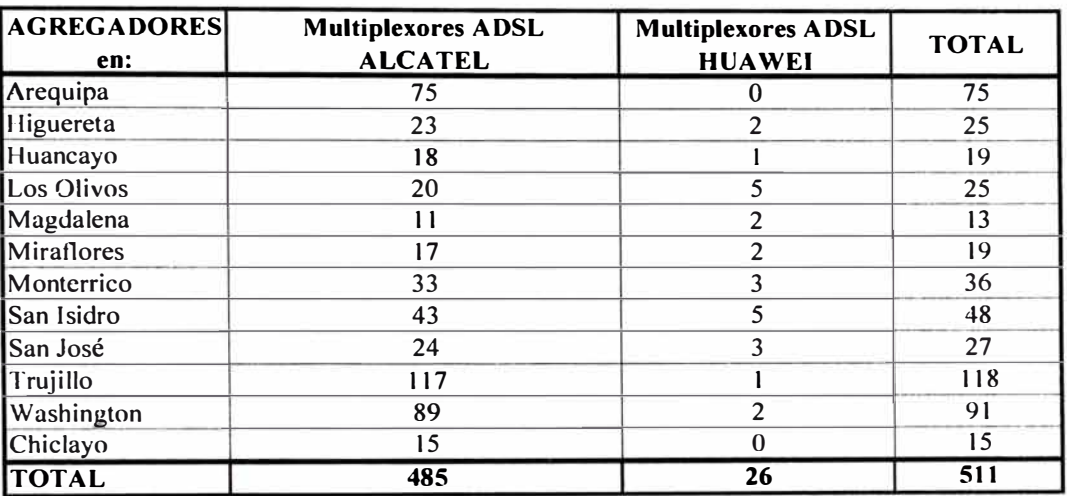

**TABLA N <sup>º</sup>4.3** Multiplexores de acceso ADSL por tecnología

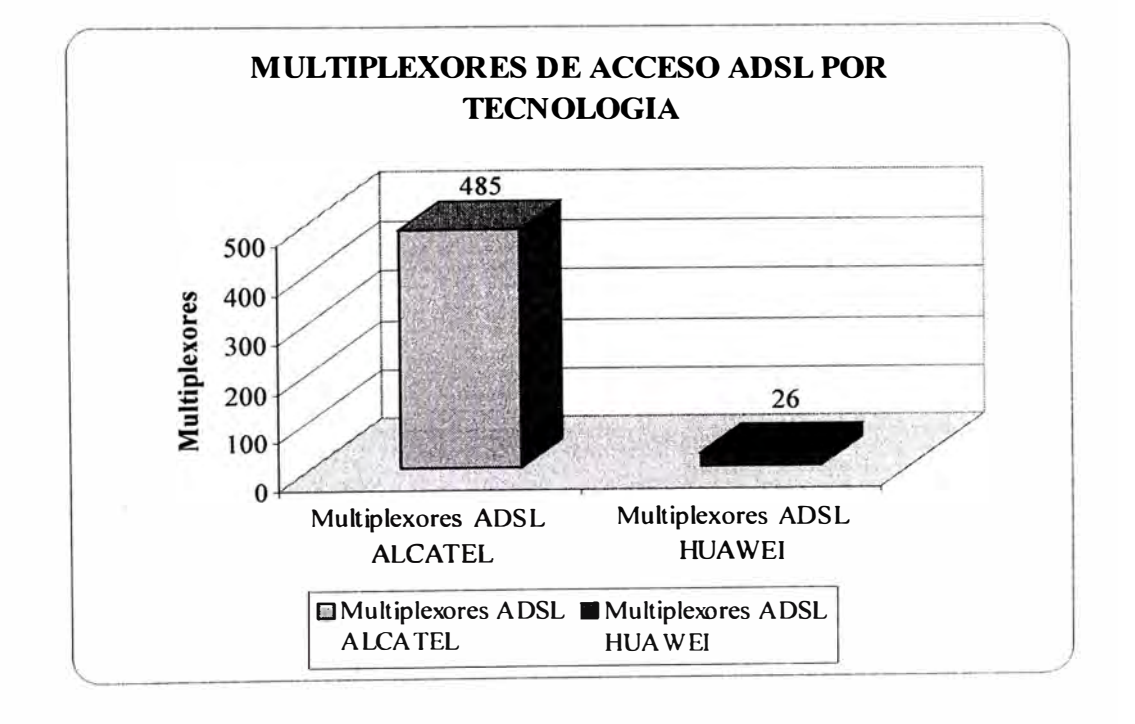

#### Puertos ADSL por departamento.  $4.4$

| <b>DEPARTAMENT</b><br>O | <b>Puertos Configurados</b> | <b>Multiplexores</b><br><b>ALCATEL</b> | <b>Multiplexores</b><br><b>HUAWEI</b> |
|-------------------------|-----------------------------|----------------------------------------|---------------------------------------|
| Amazonas                | 585                         | $\overline{\mathbf{4}}$                | $\overline{0}$                        |
| Ancash                  | 6947                        | 18                                     | $\mathbf{0}$                          |
| Apurimac                | 698                         | $\overline{\mathbf{4}}$                | $\mathbf{0}$                          |
| Arequipa                | 12349                       | 31                                     | $\mathbf{0}$                          |
| Ayacucho                | 1814                        | 8                                      | $\theta$                              |
| Cajamarca               | 3871                        | 13                                     | $\Omega$                              |
| Cusco                   | 5225                        | 13                                     | $\mathbf{0}$                          |
| Huancavelica            | 433                         | 3                                      | $\boldsymbol{0}$                      |
| Huanuco                 | 2459                        | $\overline{7}$                         | $\theta$                              |
| lca                     | 5958                        | 16                                     | $\mathbf{0}$                          |
| Junin                   | 5684                        | 17                                     |                                       |
| La Libertad             | 14781                       | 32                                     |                                       |
| Lambayeque              | 8283                        | 27                                     | $\Omega$                              |
| Lima                    | 231227                      | 224                                    | 24                                    |
| Loreto                  | 1686                        | $\overline{2}$                         | $\boldsymbol{0}$                      |
| Moquegua                | 1256                        | $\overline{4}$                         | $\mathbf{0}$                          |
| Pasco                   | 237                         | $\overline{3}$                         | $\boldsymbol{0}$                      |
| Piura                   | 9457                        | 26                                     | $\mathbf{0}$                          |
| Puno                    | 3280                        | 9                                      | $\boldsymbol{0}$                      |
| San Martin              | 1924                        | $\overline{\mathbf{8}}$                | $\overline{0}$                        |
| Tacna                   | 3801                        | 10                                     | $\mathbf{0}$                          |
| Tumbes                  | 1009                        | $\overline{\mathbf{4}}$                | $\mathbf{0}$                          |
| Ucayali                 | 250                         | $\overline{2}$                         | $\theta$                              |
| <b>TOTAL</b>            | 323214                      | 485                                    | 26                                    |

TABLA Nº 4.4 Puertos ADSL por departamento

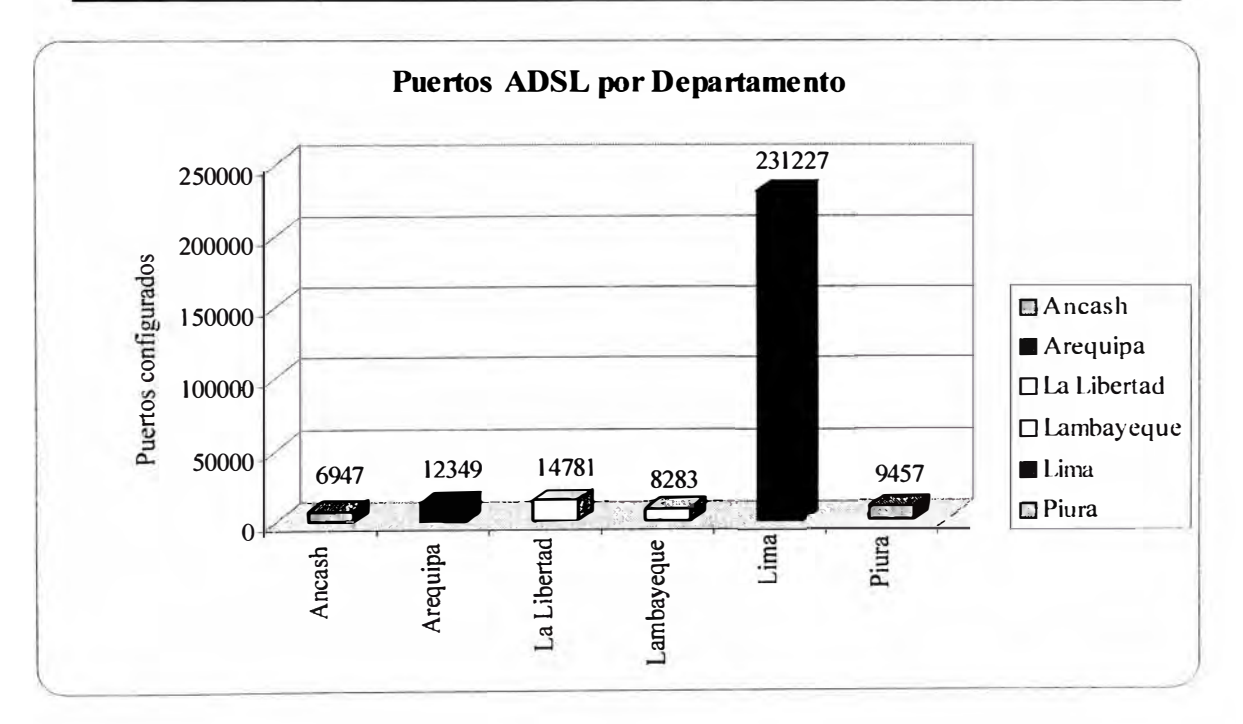

### **CONCLUSIONES**

- 1. En la red descrita en este documento las tecnologías ADSL, ATM e IP no actúan aisladamente, muy por el contrario, están soportadas una sobre otra. El ADSL implementa el nivel físico (mediante la modulación DMT) para transportar las tramas A TM y a su vez el tráfico IP viaja sobre el A TM utilizando protocolos de nivel 3 y superiores. (respecto a los niveles de referencia OSI).
- 2. Al describir los diferentes equipos que componen la red de Banda Ancha con accesos ADSL se puede inferir el diseño de la red en su conjunto y el lugar de cada uno de ellos dentro de esta red, así como de su interoperatividad entre los mismos.
- 3. El Protocolo PPPoA es el que implementa el mecanismo que permite el transporte de los paquete IP sobre la tecnología A TM, previamente también ejecuta la prueba del enlace y la asignación de los parámetros de red. En resumen el protocolo PPP implementa el transporte de datagramas multiprotocolo de nivel de red sobre enlaces punto a punto. Utiliza los protocolos LCP y NCP para establecer el circuito y establecer los parámetros de red.
- 4. La configuración de los parámetros de red no es complicada si se conoce el significado de cada parámetro a configurar, su funcionalidad dentro de la provisión del servicio y se muestran o ejecutan secuencialmente.
- 5. Al implementar un sistema de provisión automático que interactúa directamente con los diferentes equipos de red se a permitido el despliegue masivo del servicio de acceso a Internet utilizando ADSL ya que la provisión manual demanda demasiados recursos en horas hombre y reducir al mínimo los errores de aprovisionamiento de servicio.
- 6. Un sistema de provisión automático se justifica al considerar el elevado número de nuevos circuitos ADSL configurados por día, tómese como ejemplo ilustrativo: 425 nuevas altas por día y otro número de bajas (desconfiguración de circuitos).
- 7. Hasta fines del 2005 en el Perú se ha superado las 320 mil líneas de acceso a Internet ADSL. En el periodo 2004 - 2005 se ha tenido un incremento de mas de 150 mil líneas, mientras que en Latinoamérica contando a Argentina, Brasil, Chile y Perú se tienen incrementos del número de líneas ADSL de entre 49% y 96 %, con un saldo neto en la región de 800 mil nuevos accesos.

ANEXO A

# **GLOSARIO**

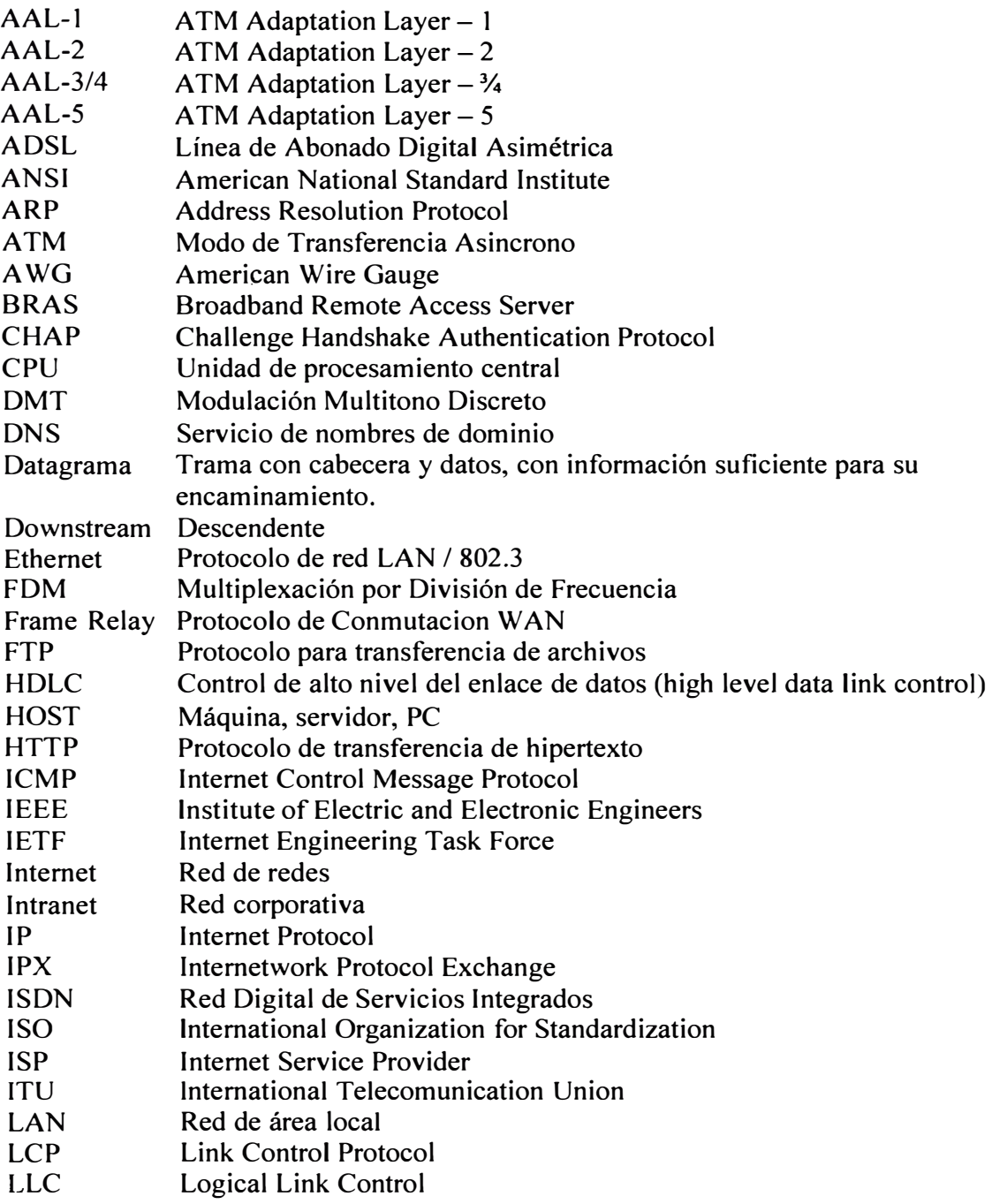

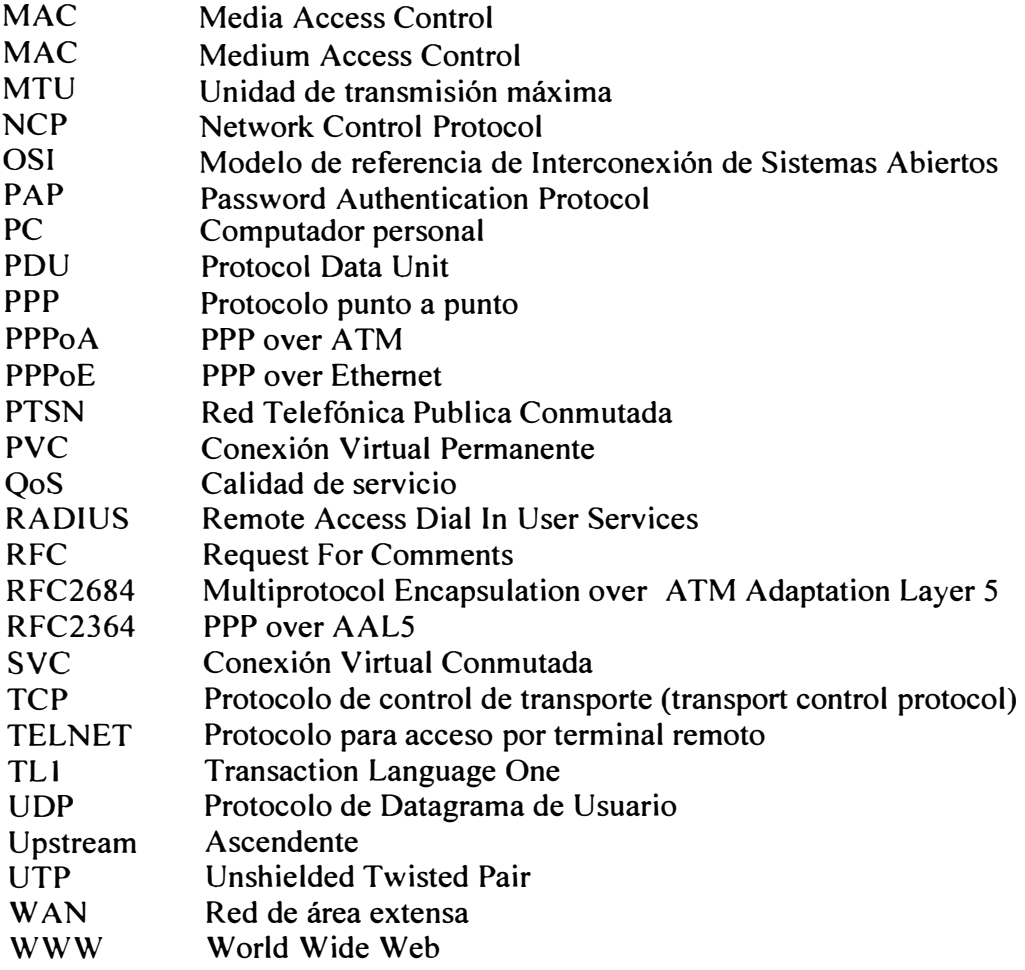

# **BIBLIOGRAFÍA**

- 1. ITU-T Recommendation, G.992.1: "Asymmetric Digital Subscriber Line Transceivers ", Junio 1999.
- 2. ADSL Forum, TR-001: "ADSL System Reference Model", Mayo 1996.
- 3. lnternational Engineering Consortium, "Asymmetric Digital Suscriber Line (ADSL)". www.iec.org/online/tutorials/acrobat/adsl.pdf
- 4. ATM Forum, "Trafffic Management Specification Version 4.0", Abril 1996.
- 5. Cisco Systems, "Asynchronous Transfer Mode (ATM) Switching". www.cisco.com/univercd/cc/td/doc/cisintwk/ito\_doc/atm.pdf
- 6. McDysan, David E., and Darren L. Spohn, "ATM Theory and Application", New York: McGraw-Hill, 1998.
- 7. lnternational Engineering Consortium, "Digital Suscriber Line (DSL) and the Evolution of Asynchronous Transfer Mode (ATM) Networks". www.iec.org/online/tutorials/acrobat/dsl\_atm.pdf
- 8. Alcatel, "Alcatel 7300 ASAM Advanced Services Access Manager. (ANSI Version) | Feature Group 8". www.alcatel.com/doctypes/opgproductbrochure/pdf/7300\_ansi\_bro.pdf
- 9. Cisco Systems, "Cisco WAN Switching System Overview, Release 9.1", Julio 1999.www.cisco.com/application/pdf/en/us/guest/products/ps526/c2001/ccmigration 09 186a00800d98a8.pdf
- 1 O. Cisco Systems, "Cisco BPX 8600 Series Reference, Release 9.2", October 1999. www .cisco.com/application/pdf/en/us/guest/products/ps525/c2001 /ccm igration \_ 09 186a00800ed83d.pdf
- 11. Juniper Networks, "ERX™ Hardware Guide Release 7.1.x" www.juniper.net/techpubs/hardware/erx/junose71/hw-erx-hardware/hw-erxhardware-TOC.html
- 12. Telefónica del Perú, "Manual Operativo de Provisión del servicio Speedy OMRS-PSB-PSS-DMI-001", Octubre 2005.
- 13. Telefónica del Perú, "Curso de Mantenimiento ADSL" Capacitación Técnica, Julio 2003.
- 14. Telefónica del Perú, "El BPX y ERX en la Red ADSL" Capacitación Técnica, Julio 2003.